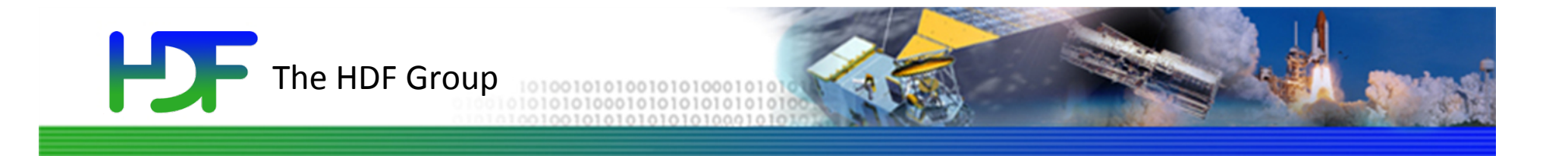

## Introduction to HDF5

# **HDF**

### **Outline**

- What is HDF5?
- Introduction to HDF5 Data Model
- Introduction to HDF5 programming model and APIs
- Example HDF5 code

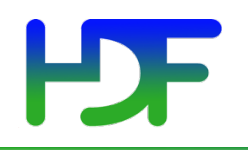

#### **HDF5 Mind Map**

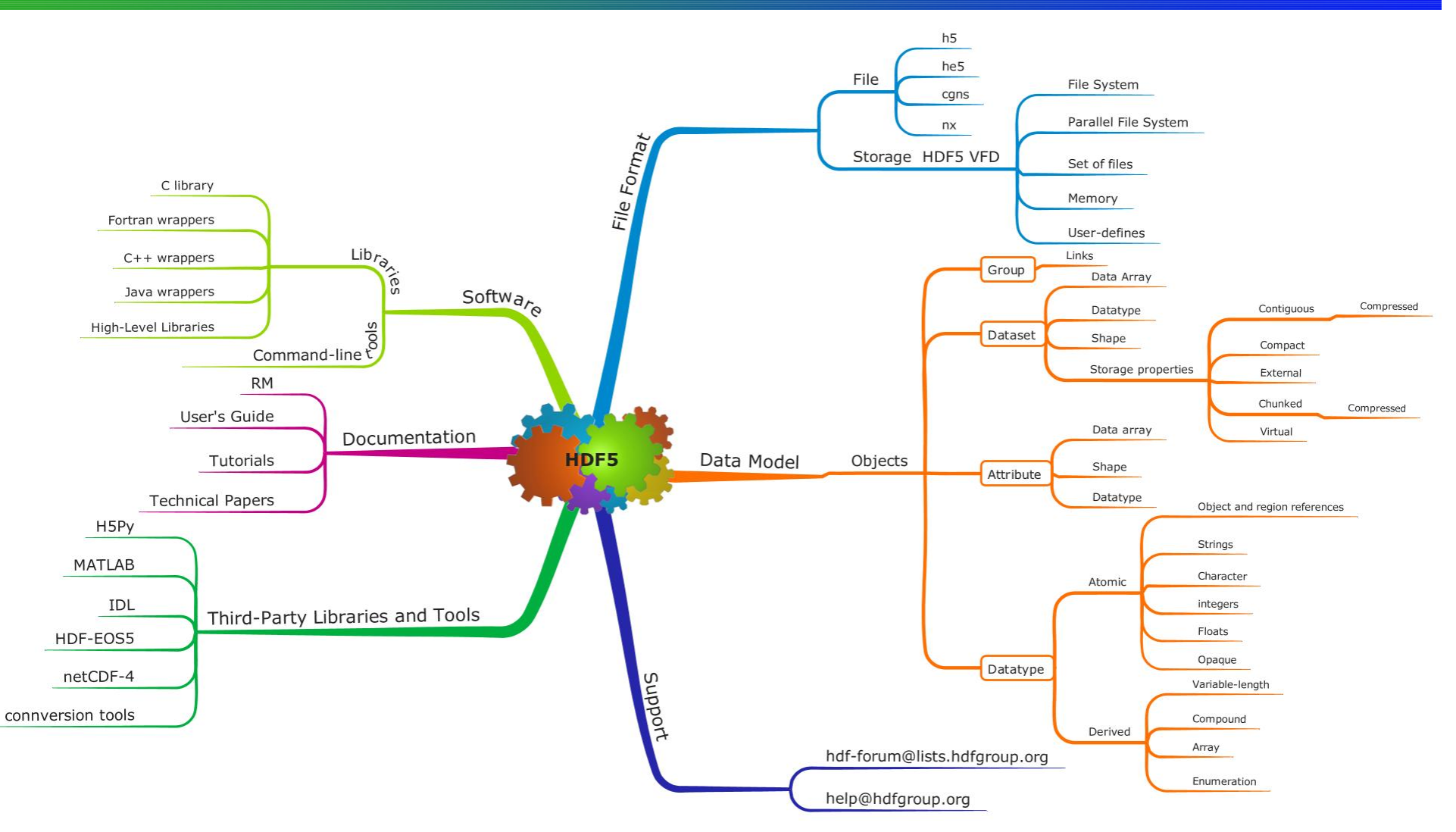

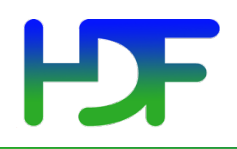

## **WHAT IS HDF5? DATA MODEL**

### What is HDF5?

- Open **file format** 
	- Designed for high volume or complex data
- Open source software
	- Works with data in the format
- A **data model** 
	- Structures for data organization and specification

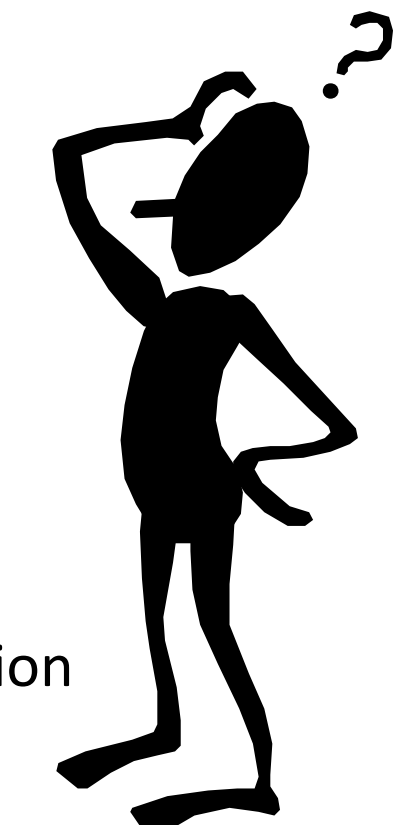

## HDF = Hierarchical Data Format

- HDF4 is the first HDF
	- Originally called HDF; last major release was version 4
- HDF5 benefits from lessons learned with HDF4
	- Changes to file format, software, and data model
	- HDF5 and HDF4 are *different*
- No plans for an HDF6!

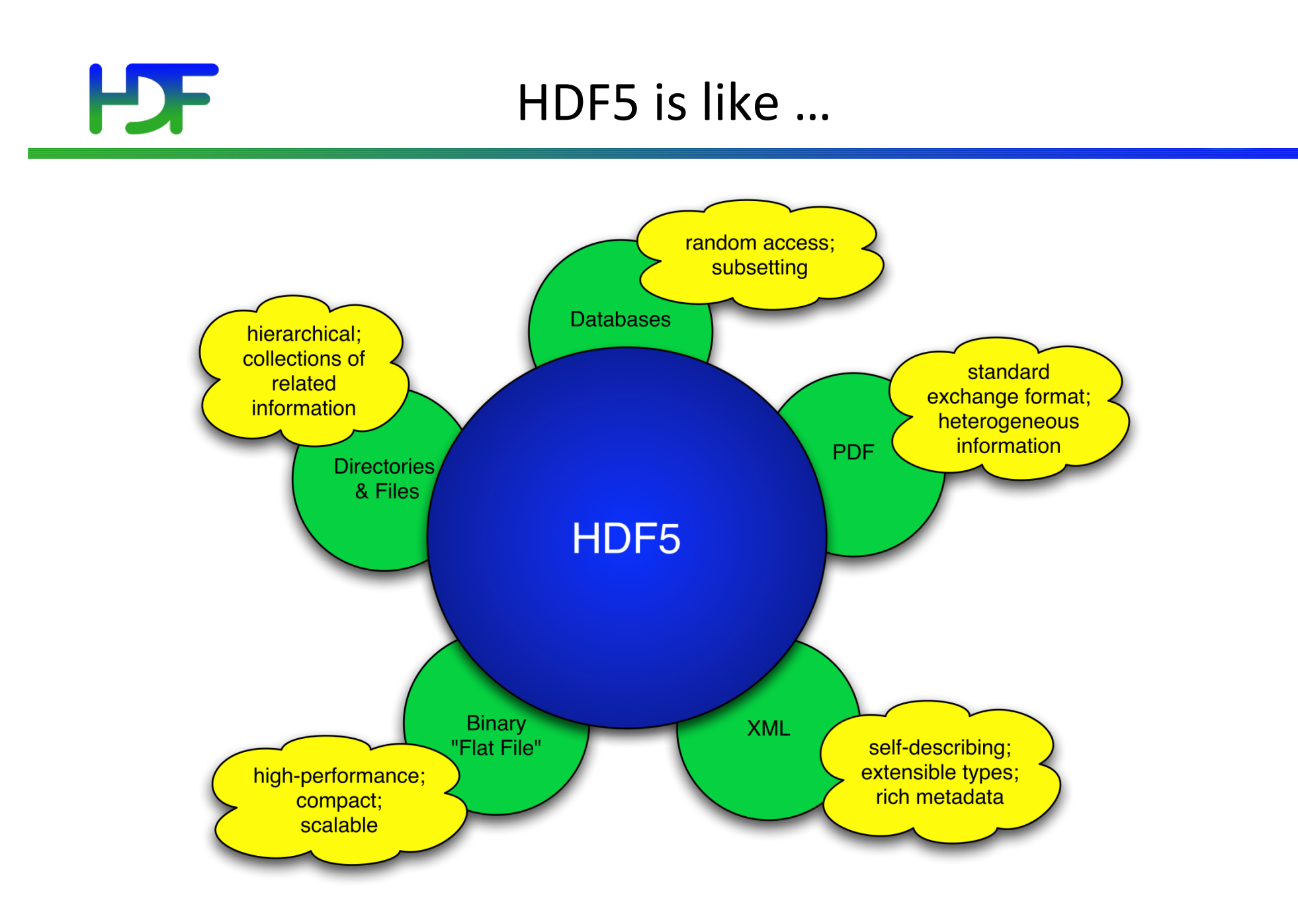

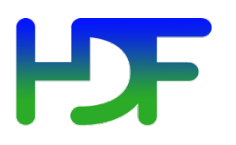

HDF5 is designed ...

- for high volume and/or complex data
- for every size and type of system (portable)
- for flexible, efficient storage and I/O
- to enable applications to evolve in their use of HDF5 and to accommodate new models
- to support long-term data preservation

### **HDF5 Technology Platform**

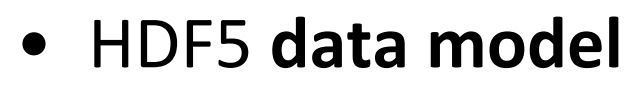

• The "building blocks" for data organization and specification

#### **HDF5** software

Library, language interfaces, tools

#### • HDF5 **file format**

• Bit-level organization of HDF5 file

9 

Let's **Look** 

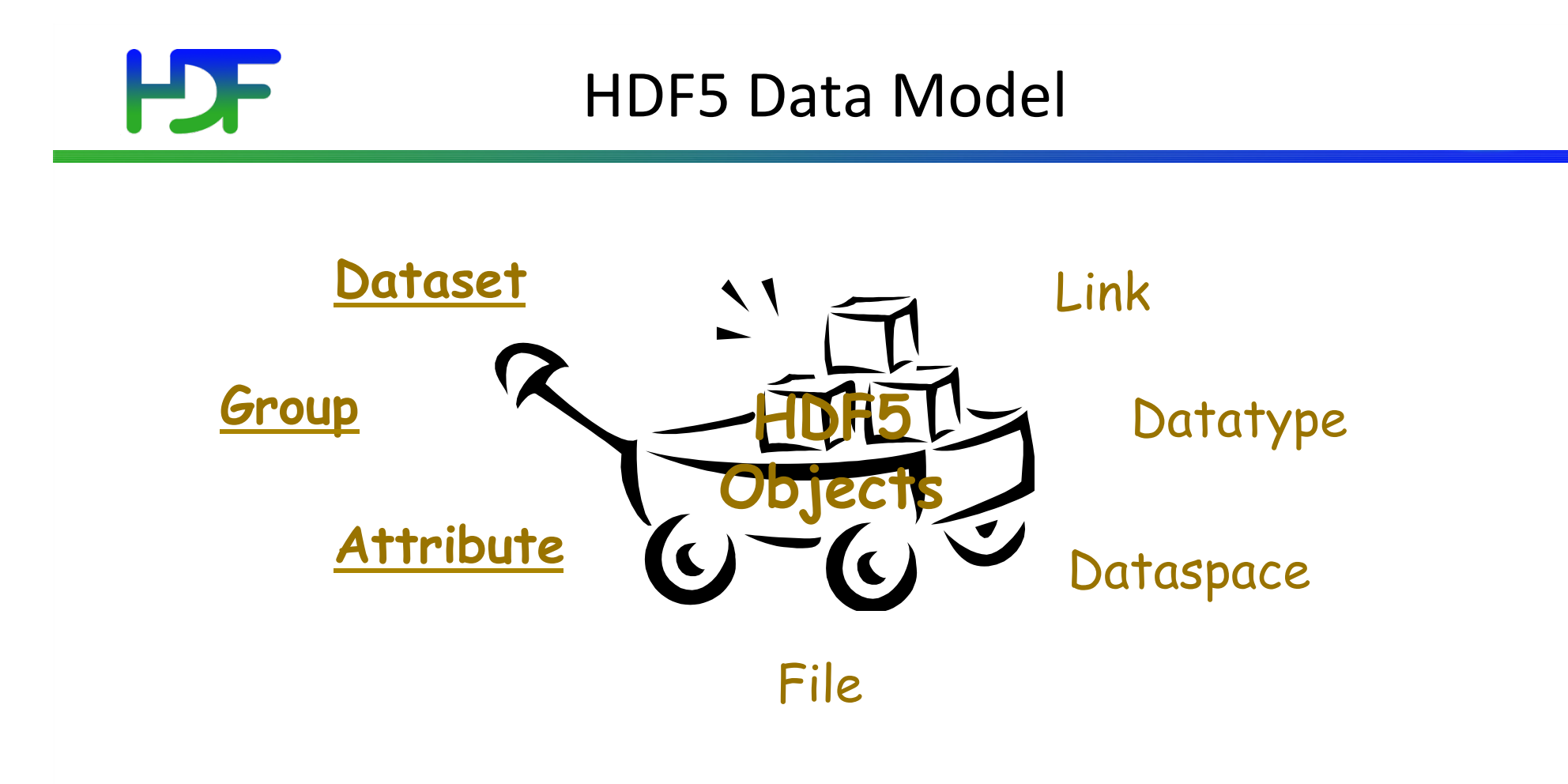

*a.k.a. HDF5 Abstract Data Model a.k.a. HDF5 Logical Data Model*

9/21/15 

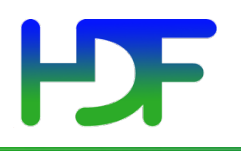

#### **HDF5** File

#### An HDF5 file is a **container** that holds data objects.

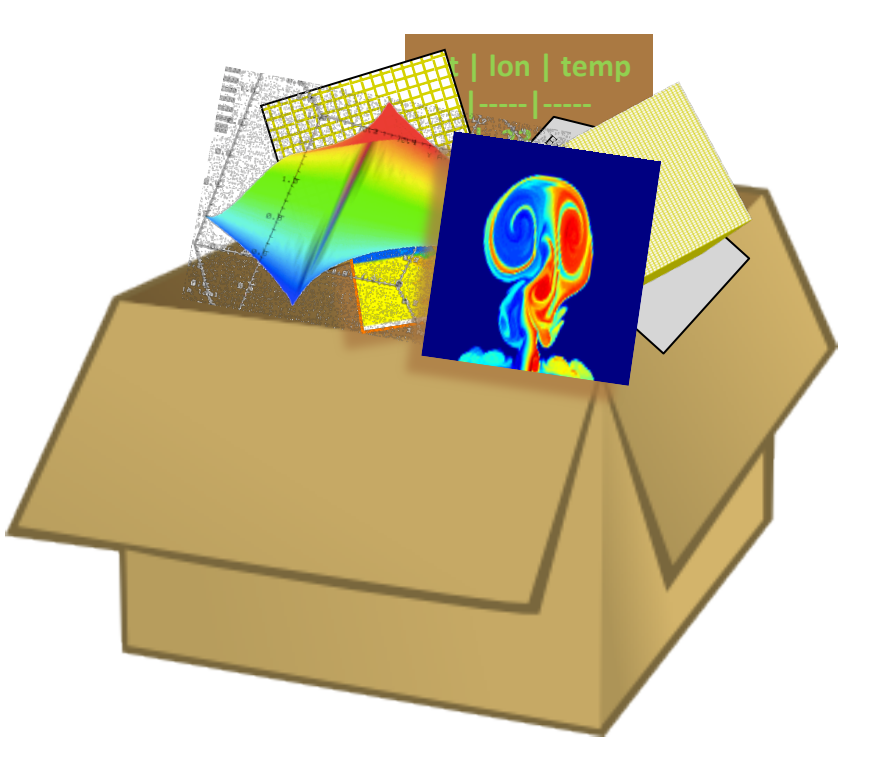

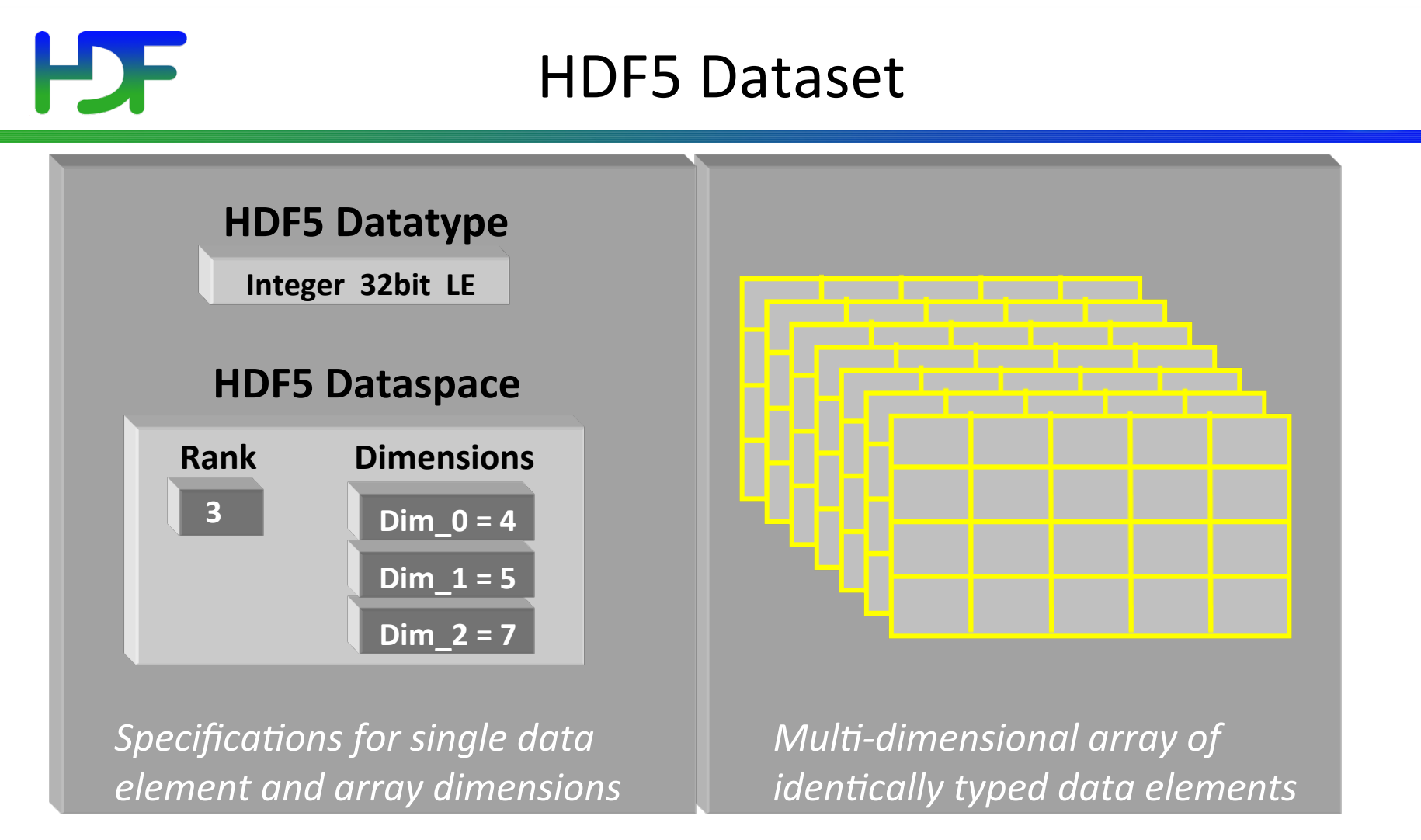

#### • HDF5 datasets organize and contain "raw data values".

- HDF5 datatypes describe individual data elements.
- HDF5 dataspaces describe the logical layout of the data elements.

### HDF5 Dataspaces

- Describe the logical layout of the elements in an HDF5 dataset
	- NULL
		- no elements
	- Scalar
		- single element
	- Simple array (*most common*)
		- multiple elements organized in a rectangular array
			- rank  $=$  number of dimensions
			- $\bullet$  dimension sizes = number of elements in each dimension
			- maximum number of elements in each dimension
				- may be fixed or unlimited

### HDF5 Dataspaces

Two roles:

Dataspace contains spatial information (logical layout)

- about a dataset
- stored in a file
	- Rank and dimensions
	- Permanent part of dataset definition

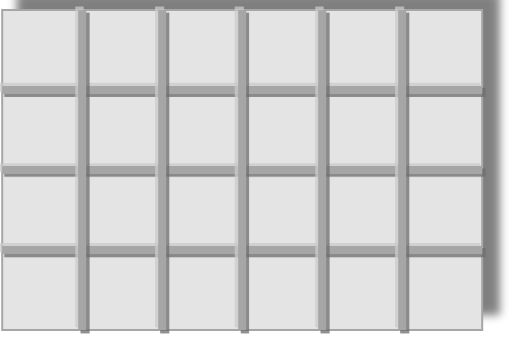

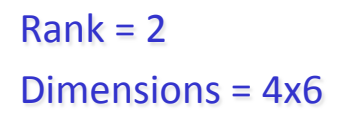

Partial I/0: Dataspace describes application's data buffer and data elements participating in I/O

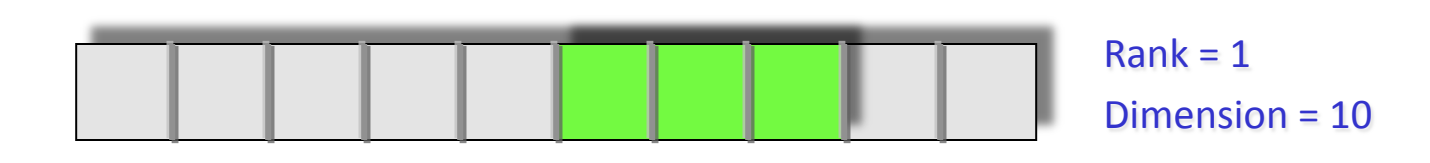

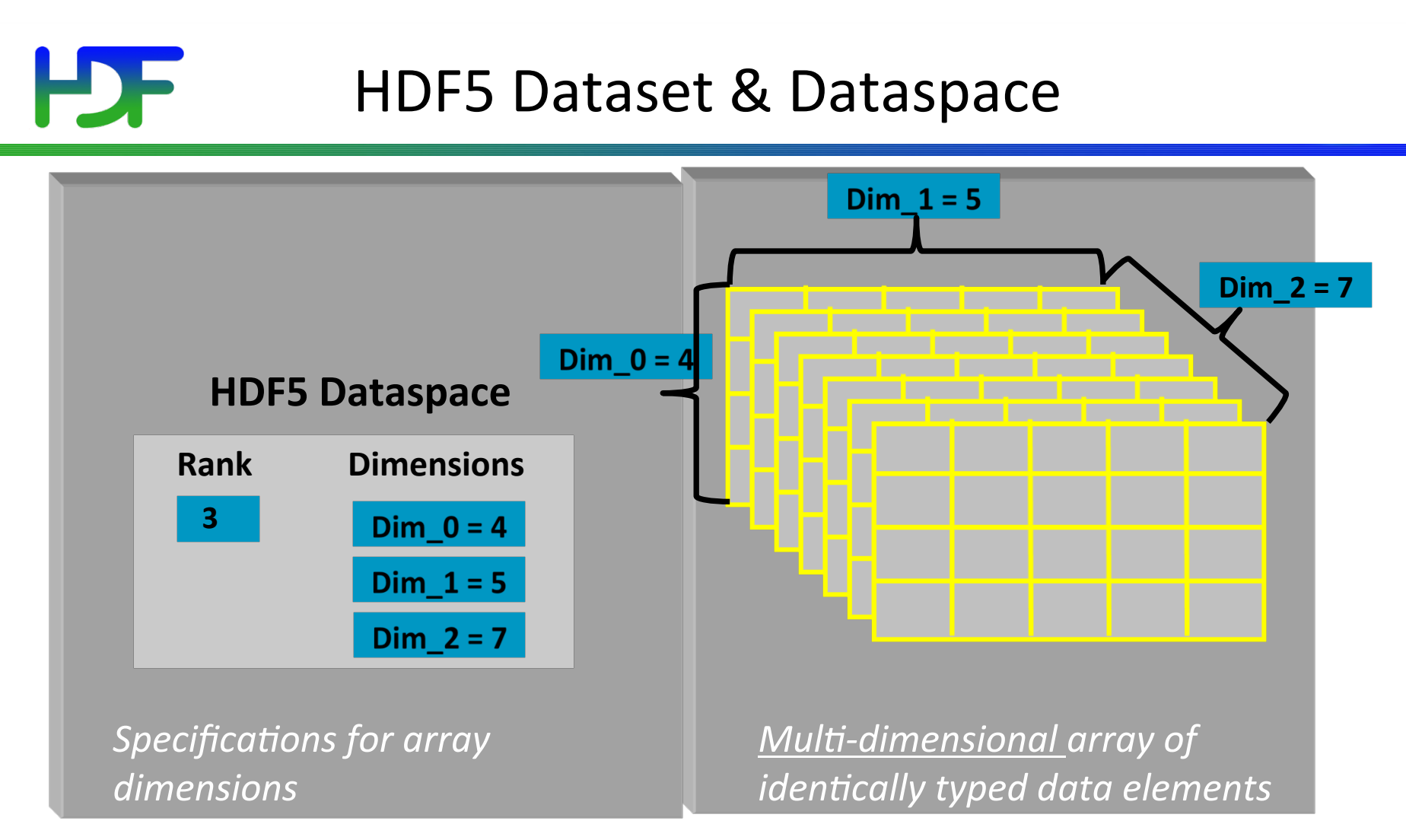

- HDF5 datasets organize and contain "raw data values".
	- HDF5 dataspaces describe the logical layout of the data elements.

### HDF5 Datatypes

- Describe individual data elements in an HDF5 dataset
- Wide range of datatypes supported
	- Integer
	- Float
	- Unsigned
	- User-defined (e.g., 13-bit integer)
	- Variable length types (e.g., strings)
	- Compound (similar to C structs)
	- Many more ...

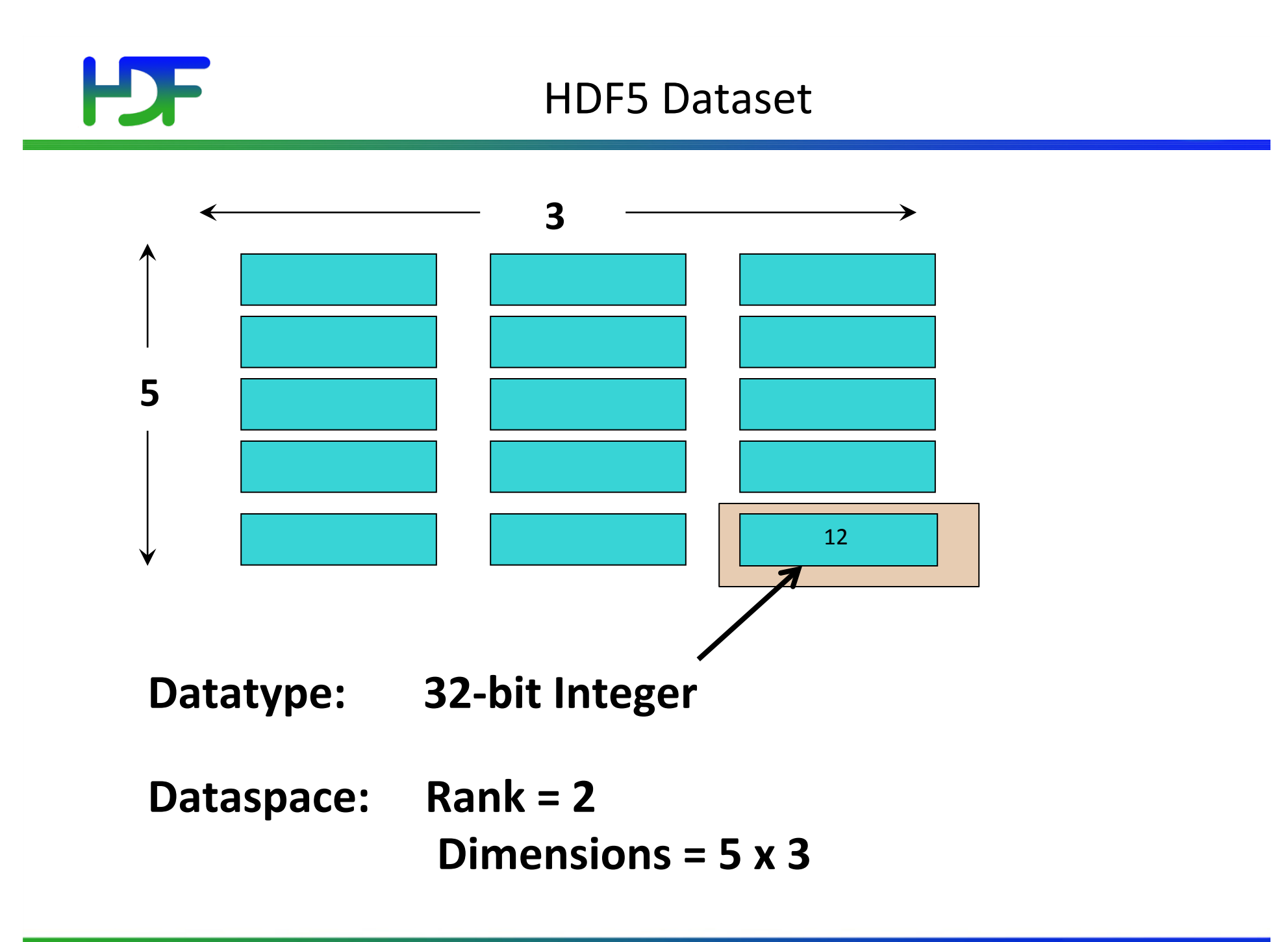

9/21/15 

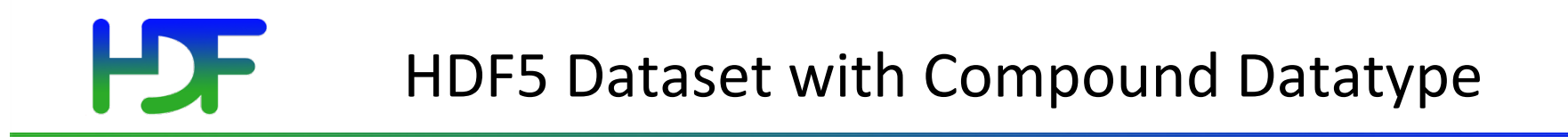

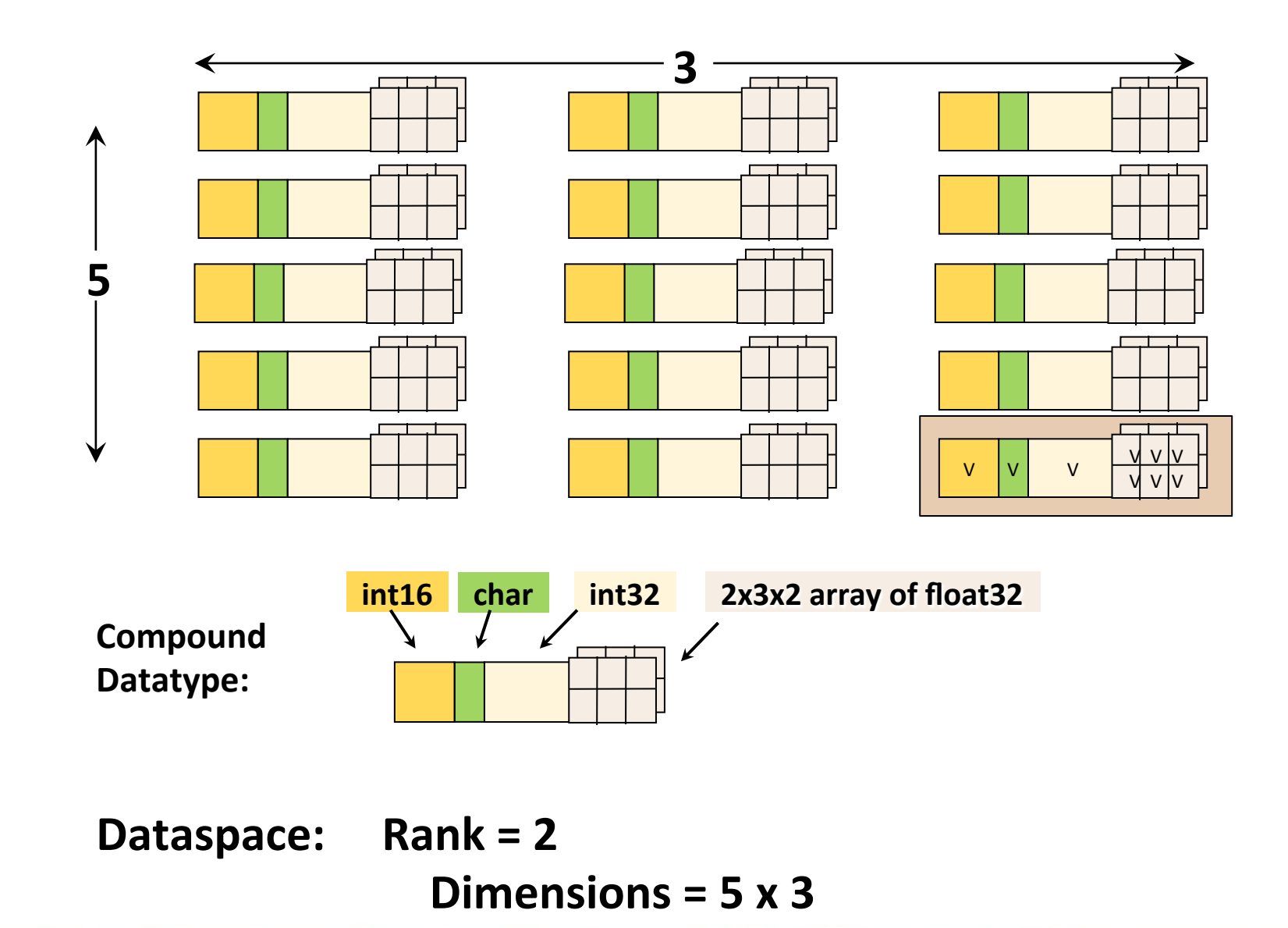

 $9/21/15$  and  $18$ 

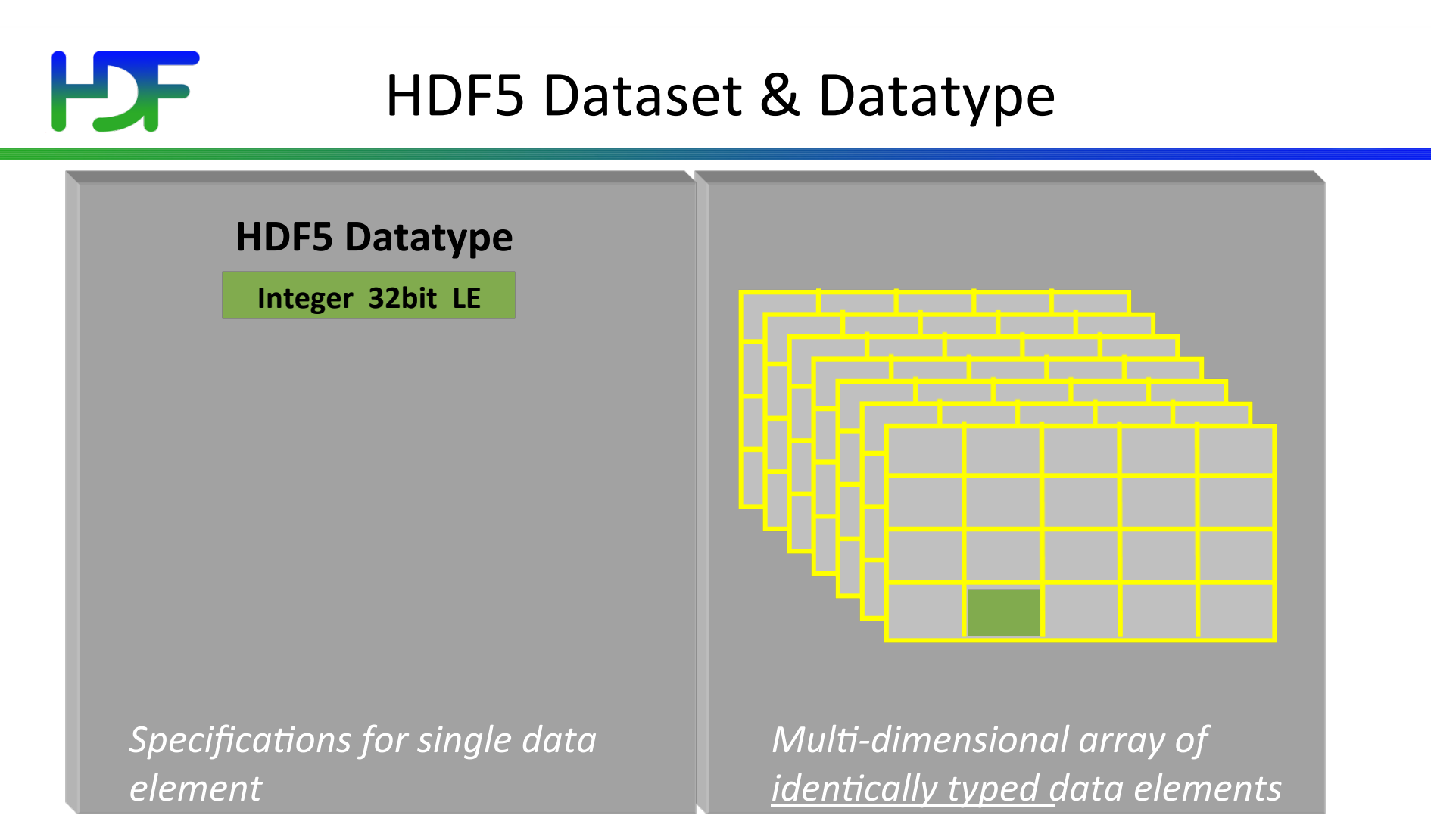

- HDF5 datasets organize and contain "raw data values".
	- $\bullet$  HDF5 datatypes describe individual data elements.

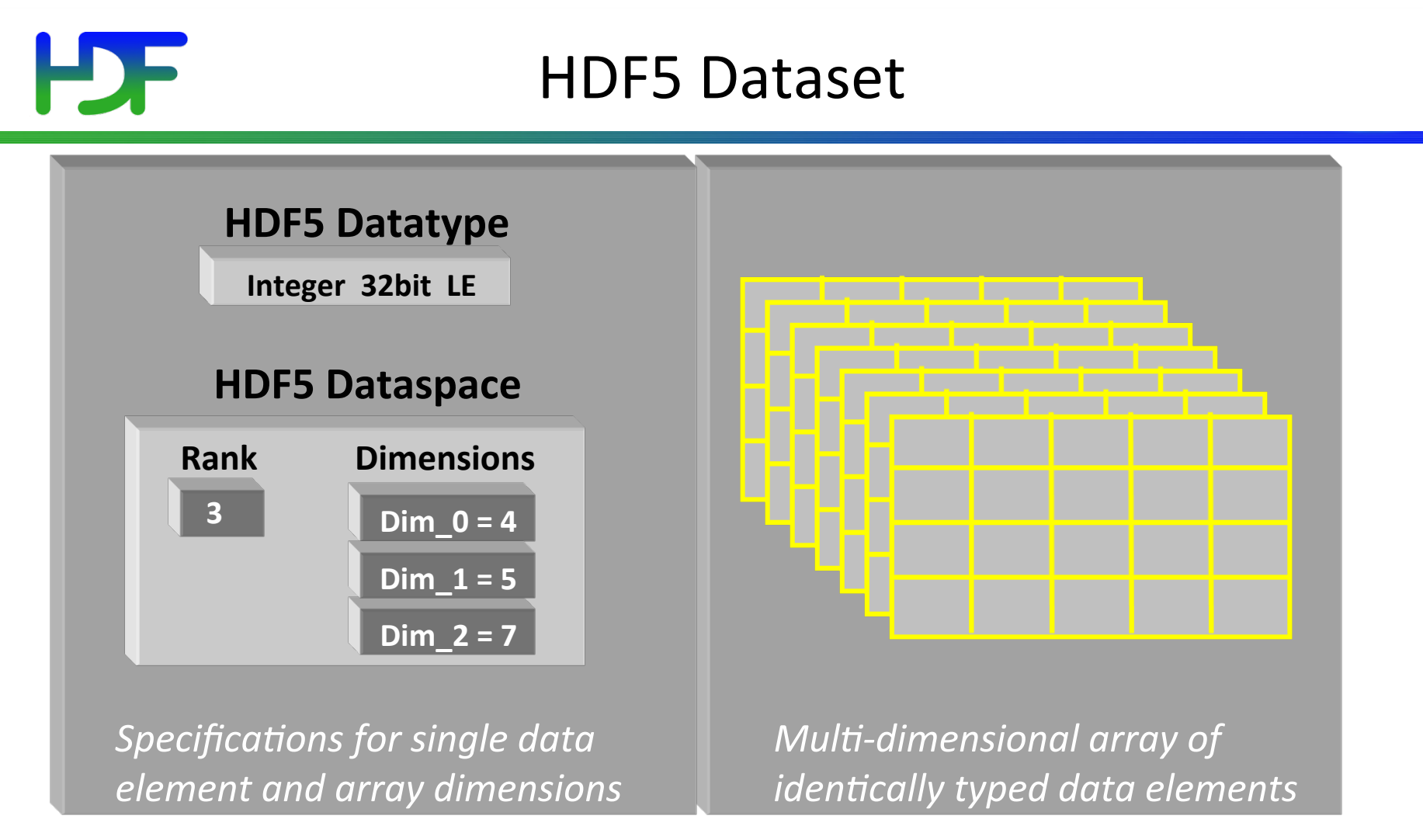

- HDF5 datasets organize and contain "raw data values".
	- HDF5 datatypes describe individual data elements.
	- HDF5 dataspaces describe the logical layout of the data elements.

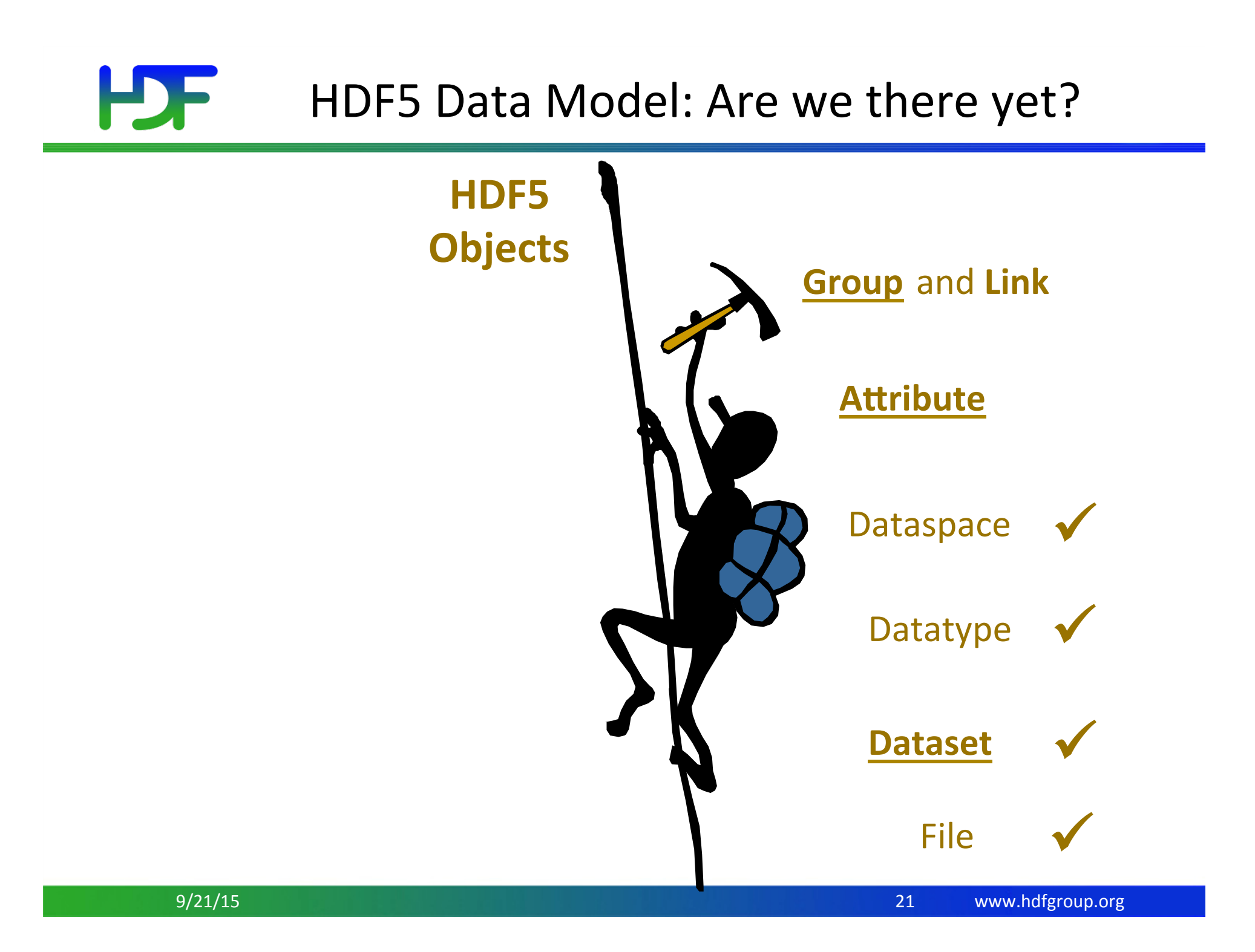

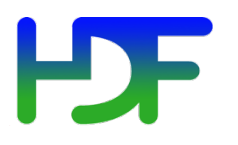

### **HDF5** Attributes

• Typically contain user metadata

• Have a name and a value

• Are associated with HDF5 objects.

- Value is described by a datatype and a dataspace
	- analogous to a dataset

#### H **HDF5 Groups and Links**

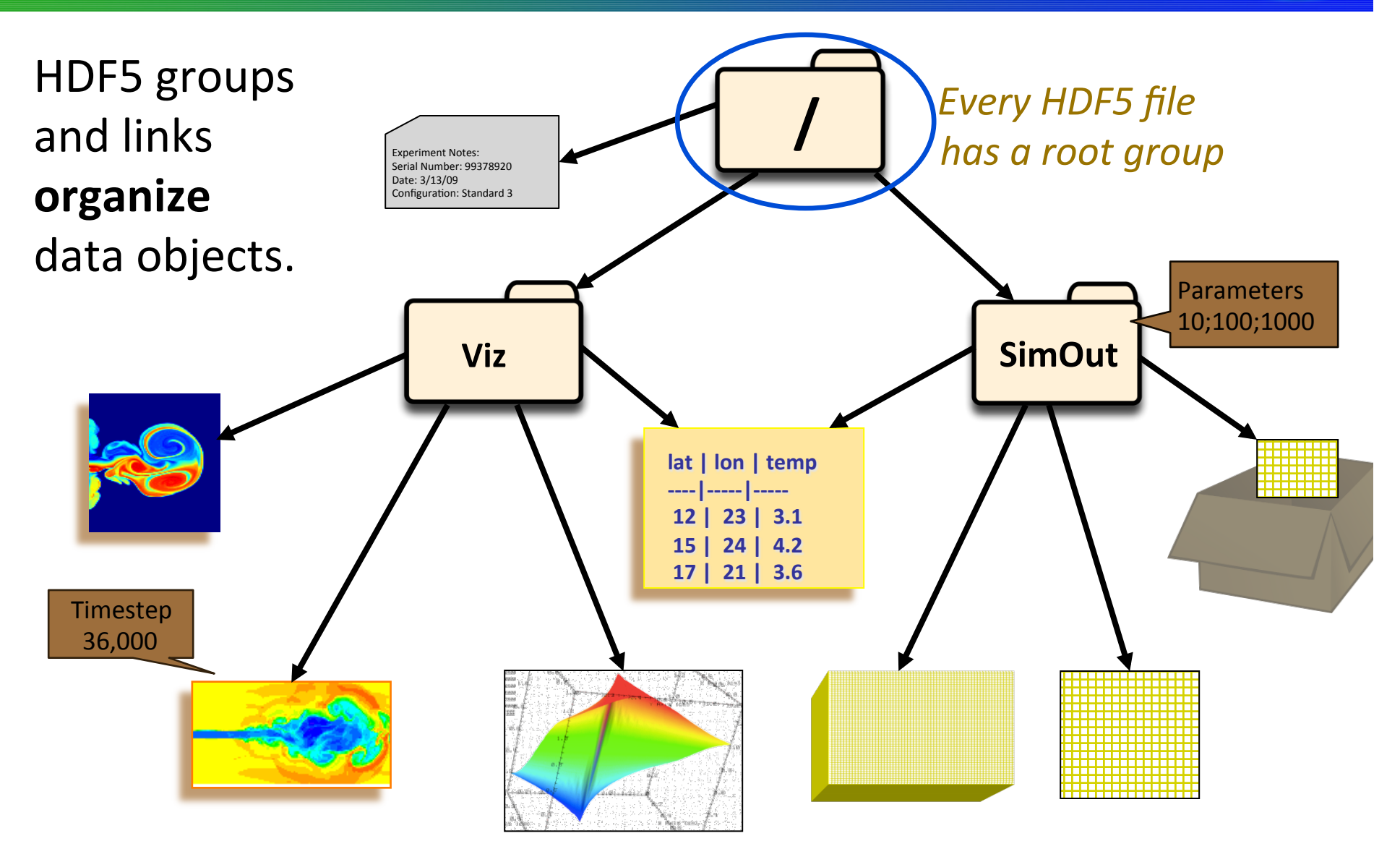

9/21/15 

### **HDF5** Technology Platform

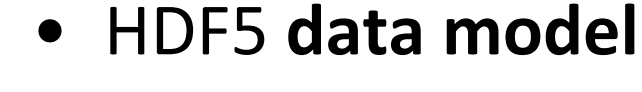

• The "building blocks" for data organization and specification

## Let's look at ... \ • HDF5 software

• Library, language interfaces, tools 

### HDF5 Home Page

HDF5 home page: http://hdfgroup.org/HDF5/

• Latest release: HDF5 1.8.11 (Released May, 2013)

#### HDF5 source code:

- Written in C, and includes optional C++, Fortran 90 APIs, and High Level APIs
- Contains command-line utilities (h5dump, h5repack, h5diff, ..) and compile scripts

#### HDF5 pre-built binaries:

- When possible, include C, C++, F90, and High Level libraries. Check ./lib/libhdf5.settings file.
- Built with and require the SZIP and ZLIB external libraries

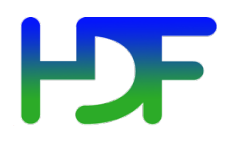

### HDF5 API and Applications

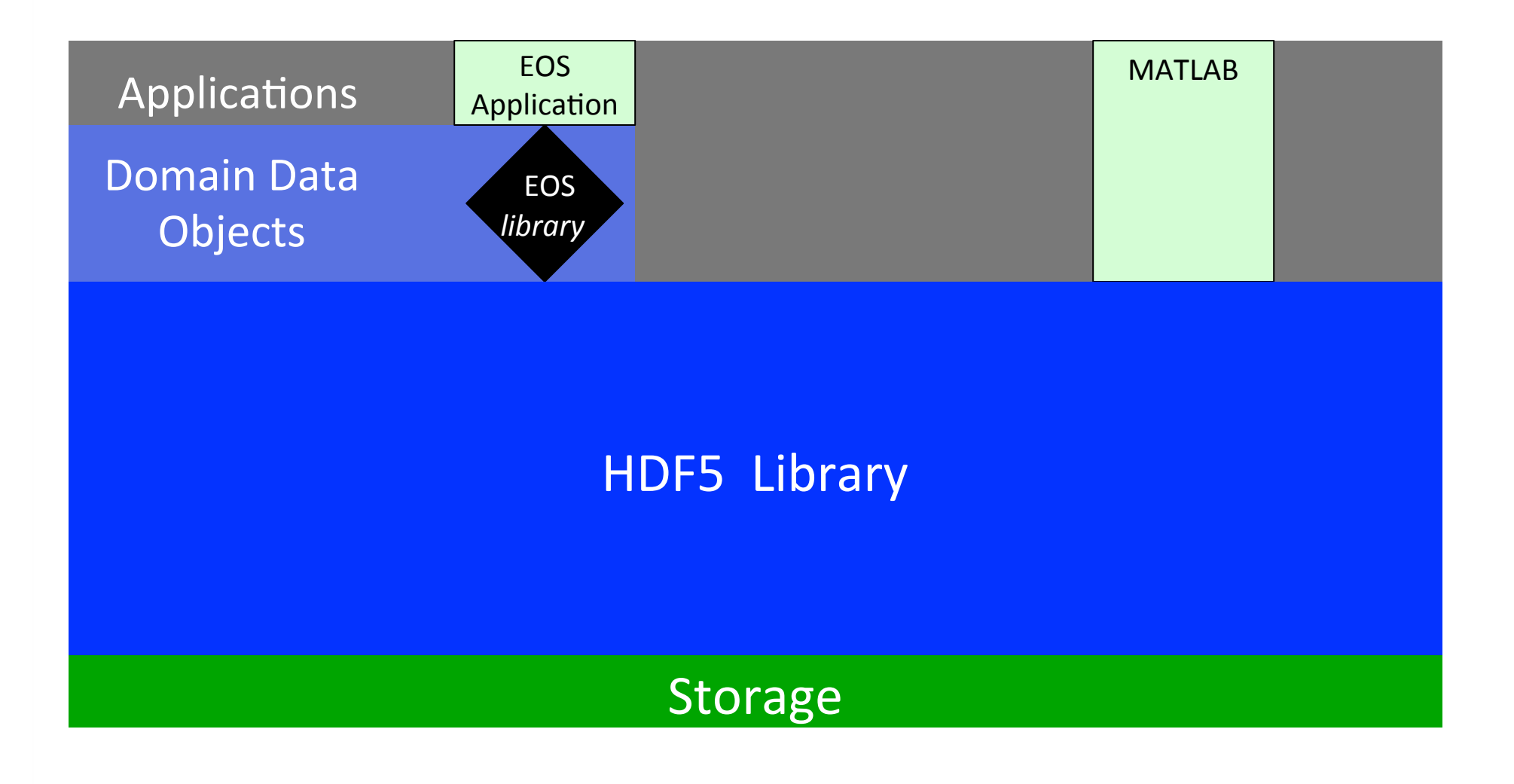

9/21/15 

www.hdfgroup.org 26 

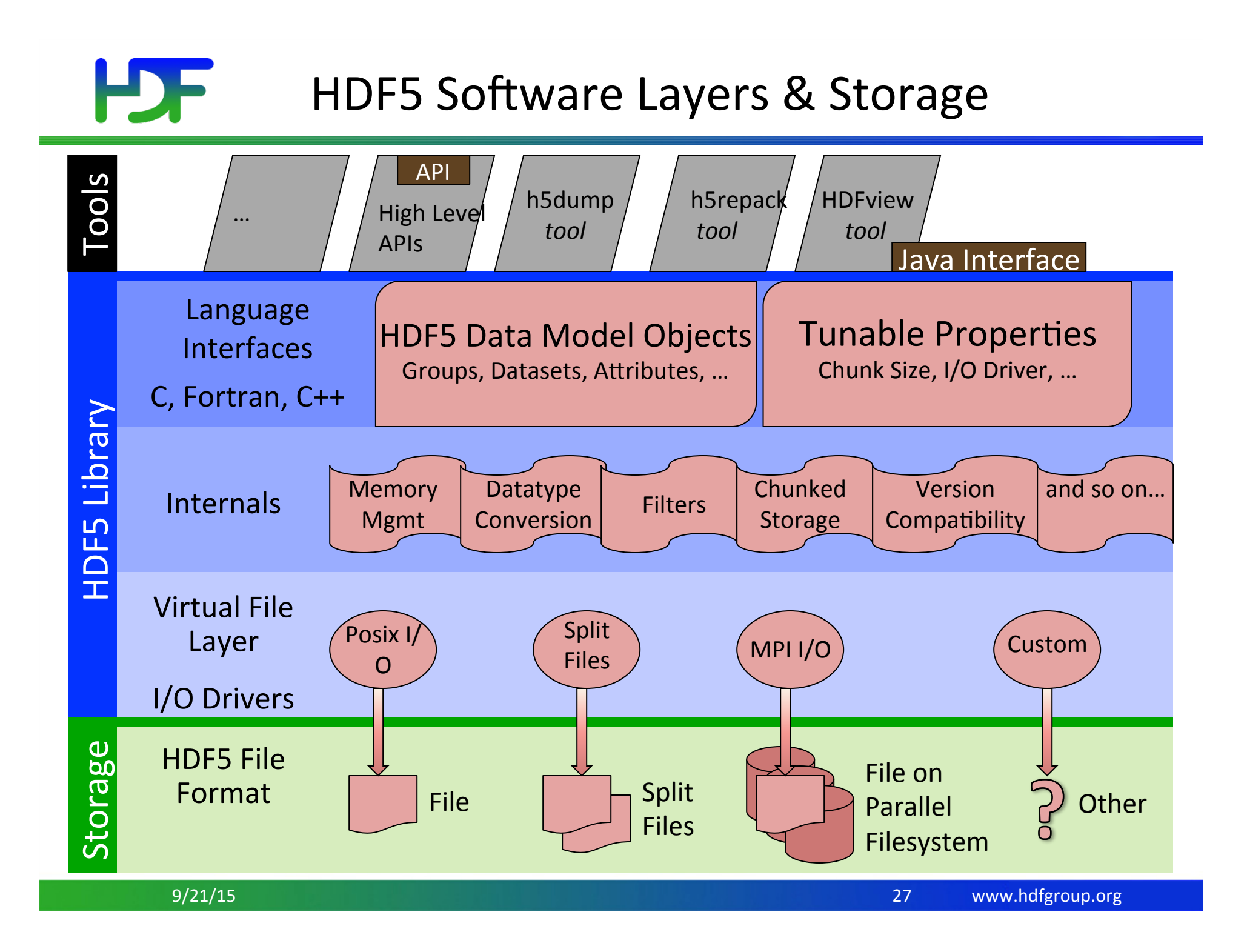

# **PDF**

## HDF-EOS5

- Data Model
	- Grid
	- Swath
	- Point
- Library
	- Implements HDF-EOS Data model in HDF5
	- Takes advantage of HDF5

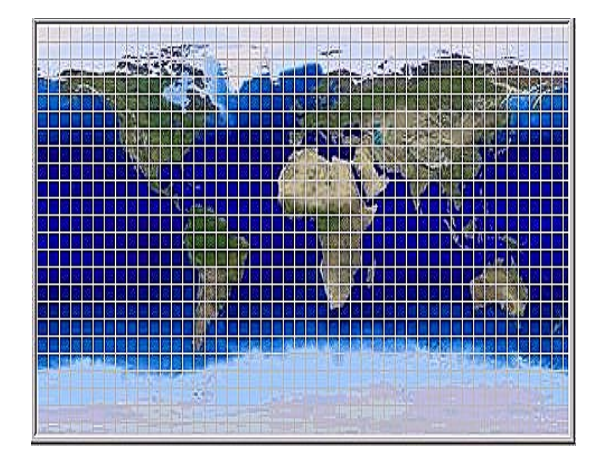

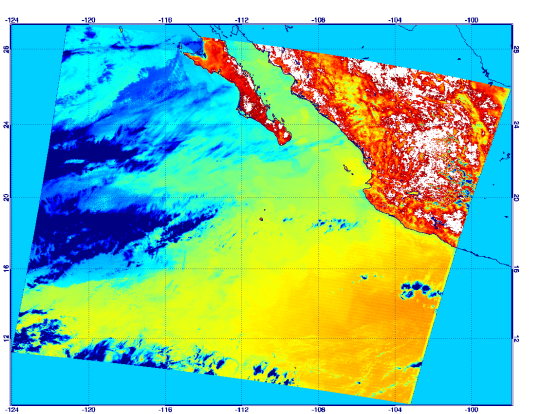

chunking, compression, data organization

#### **HDF HDF-EOS5 File Organization**

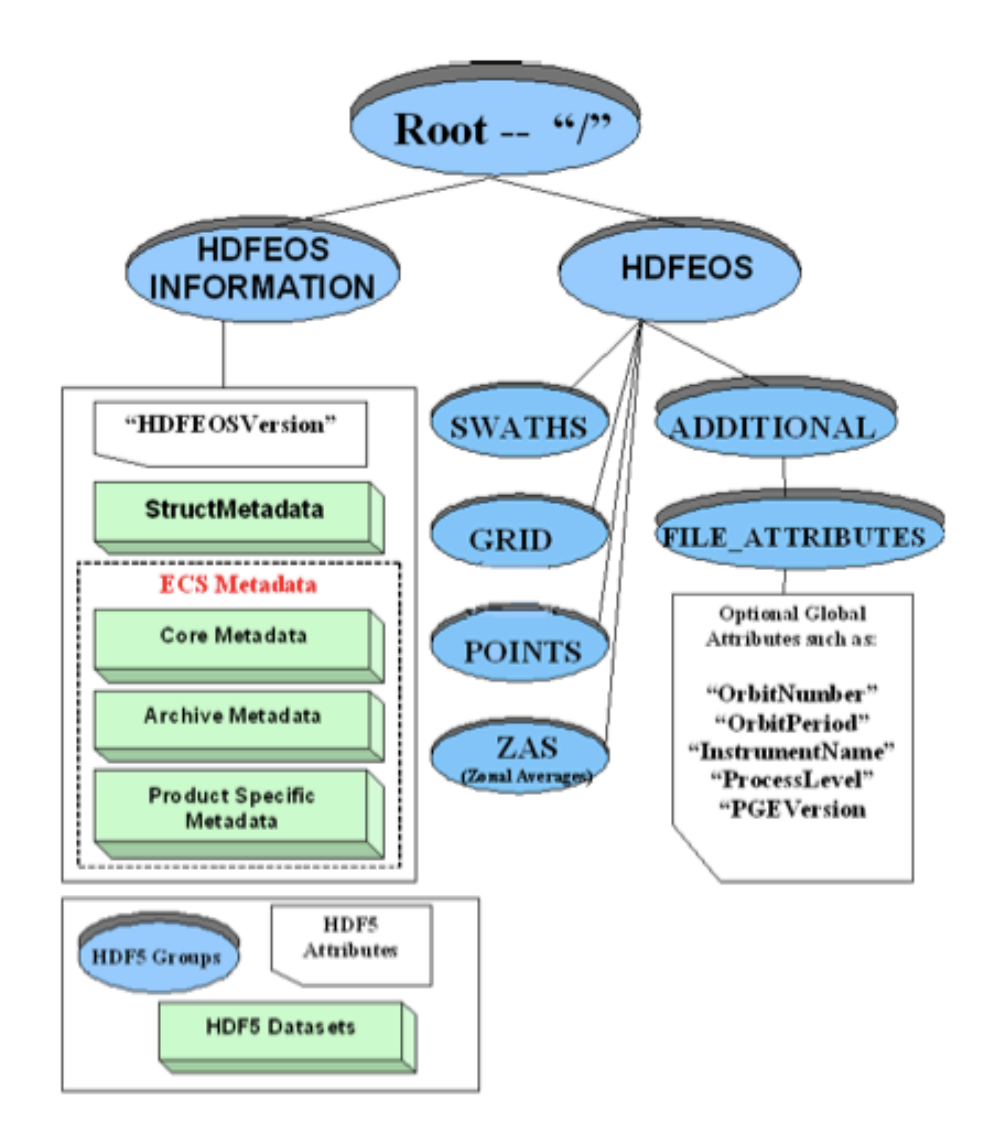

## netCDF-4

- Data Model
	- Variable (HDF5 dataset)
	- Dimension Scale (HDF5 Dim. Scales)
	- Attributes (HDF5 attribute)
	- Group (HDF5 group)
- Library
	- Implements the model in many formats (netCDF 3.\*, HDF4, CDM, including HDF5
	- Takes advantage of HDF5 chunking, compression, data organization, parallel access

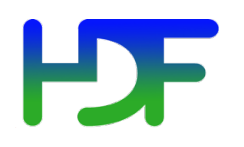

#### netCDF-4 Architecture

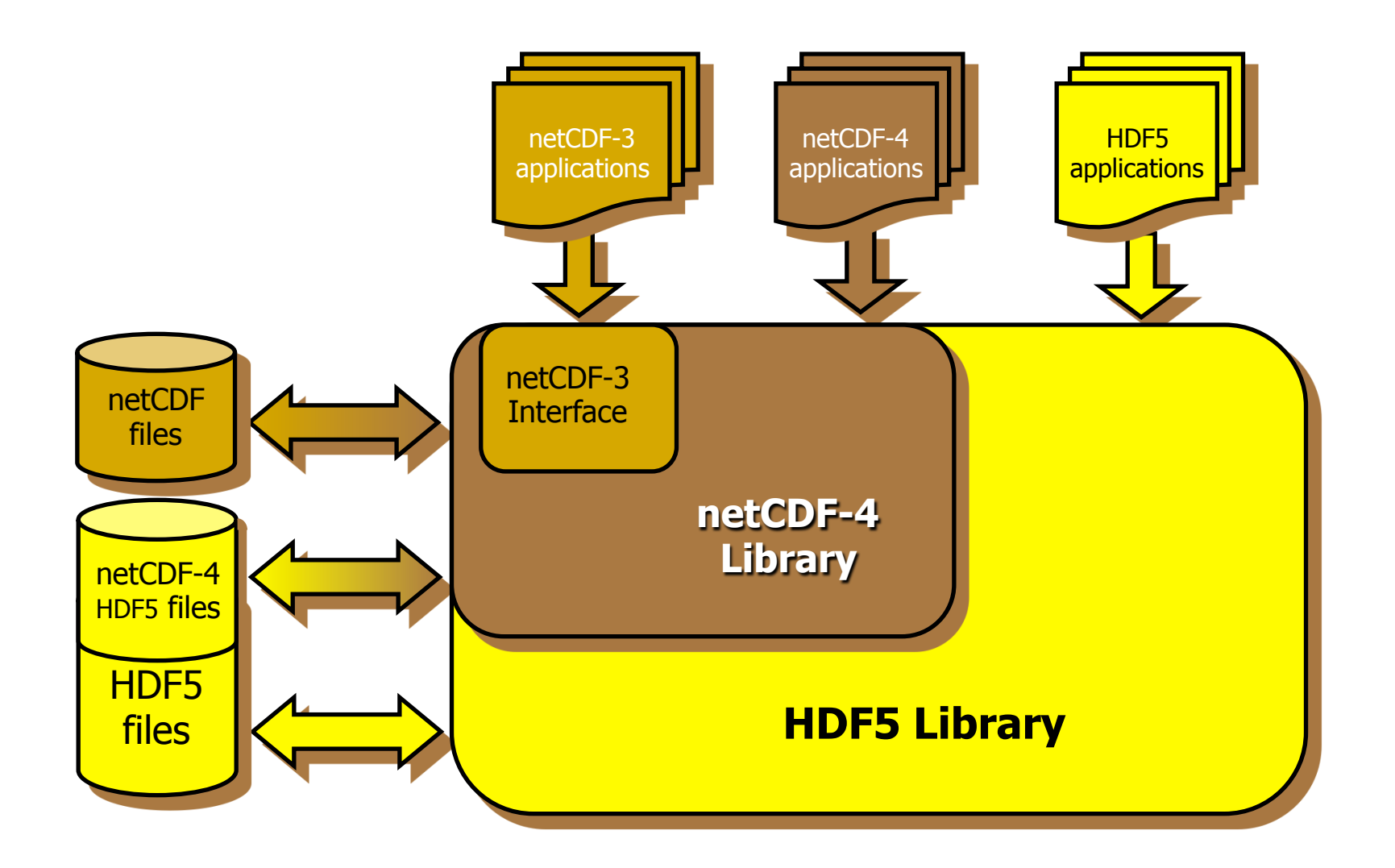

# **NetCDF Java**

 $\mathcal{L}^{\mathcal{L}}$ 

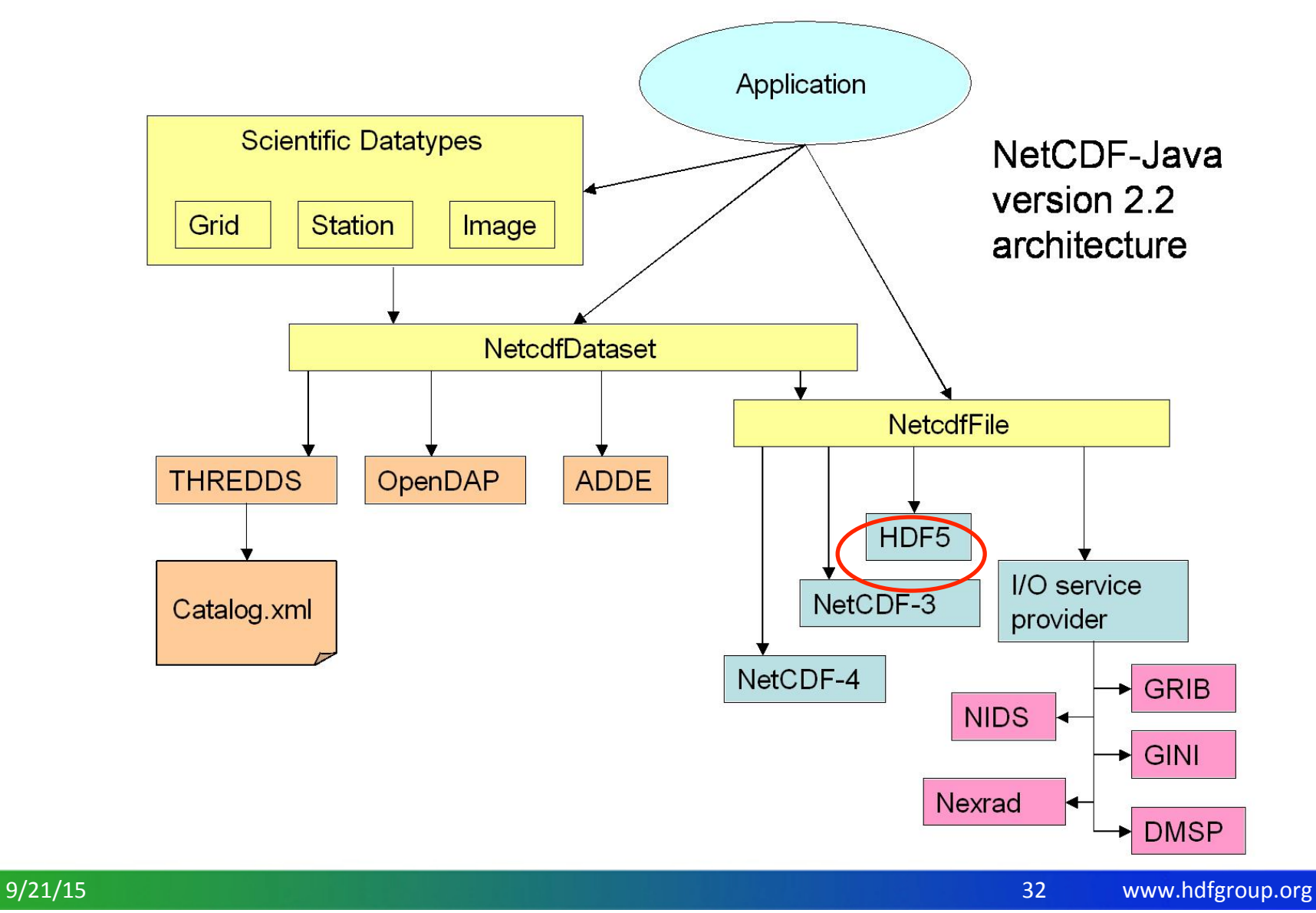

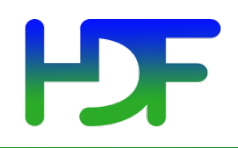

## **INTRODUCTION TO HDF5 PROGRAMMING MODEL AND APIS**

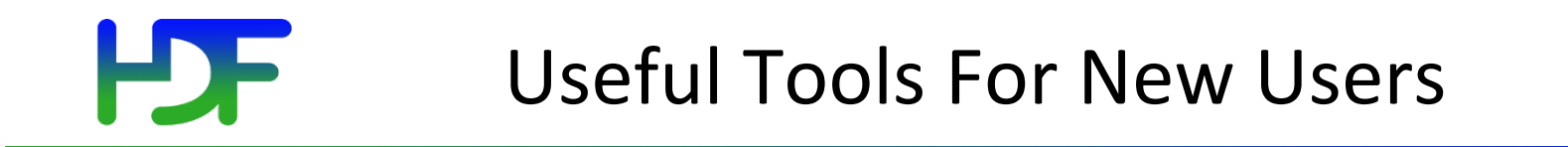

#### h5cc, h5c++, h5fc: Scripts to compile applications

# General Programming Paradigm

- Object is opened or created
- Object is accessed, possibly many times
- Object is closed

• Properties of object are optionally defined  $\checkmark$  Creation properties  $\checkmark$  Access properties

• An order is imposed on operations by argument dependencies 

For Example:

A file must be opened before a dataset -because the dataset open call requires a file handle as an argument.

• Objects can be closed in any order.

# The General HDF5 API

- Currently C, Fortran 90, Java, and C++ bindings.
- C routines begin with prefix  $H5^*$

*\** is a character corresponding to the type of object the function acts on

**Example Functions:** 

- **H5D**: Dataset interface *e.g.,* H5Dread
- **H5F**: File interface *e.g.,* H5Fopen
- **H5S :** data**S**pace interface *e.g.,* **H5Sclose**

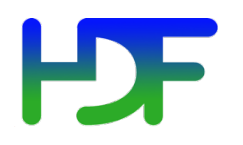

#### The General HDF5 API

#### Show reference manual on the web...

For portability, the HDF5 library has its own defined types:

- **hid\_t:** object identifiers (native *integer*)
- **hsize\_t:** size used for dimensions (*unsigned long* or *unsigned long long long long*)
- **herr\_t:** function return value
- **hvl\_t:** variable length datatype

Note: This is not an exhaustive list!

For **C**, include hdf5.h in your HDF5 application.

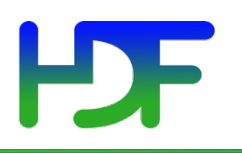

### The HDF5 API

• For flexibility, the API is extensive  $\checkmark$  300+ functions

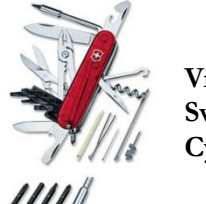

**Victronix Swiss Army Cybertool 34** 

- This can be daunting... but there is hope
	- $\checkmark$  A few functions can do a lot
	- $\checkmark$ Start simple
	- $\checkmark$  Build up knowledge as more features are needed

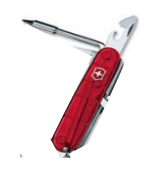

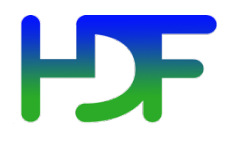

#### **Basic Functions**

H5Fcreate (H5Fopen) *create (open)* File

H5Screate\_simple/H5Screate *create dataSpace* 

H5Dread, H5Dwrite *access Dataset* 

H5**F**close *close File*

H5Dcreate (H5Dopen) *create (open)* Dataset

**H5D**close *close Dataset* 

H5Sclose *close dataSpace* 

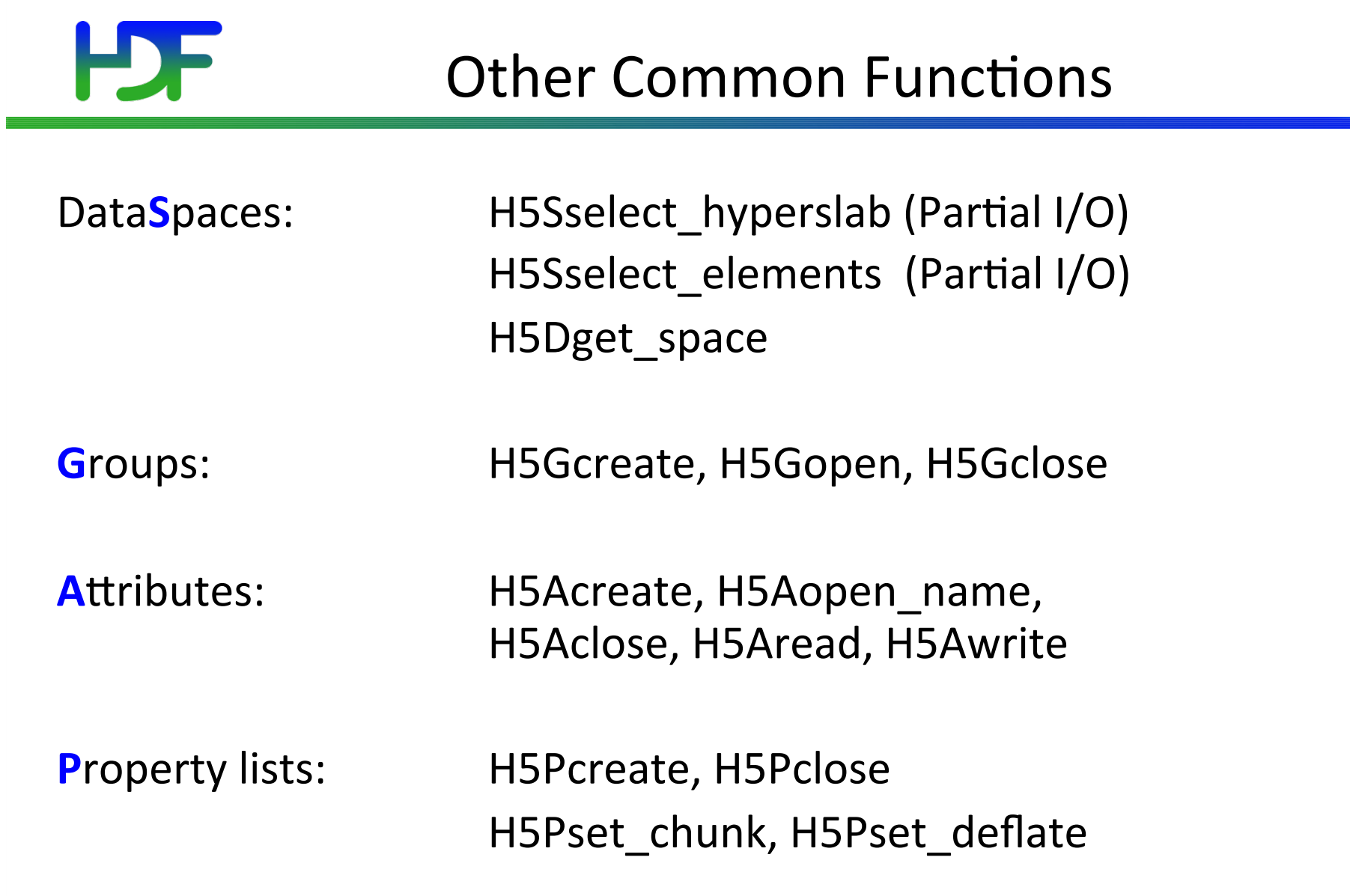

and the state of the state of the

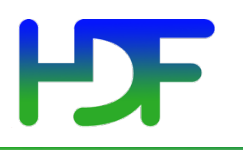

- Included along with the HDF5 library
- Simplify steps for creating, writing, and reading objects.
- Do not entirely 'wrap' HDF5 library

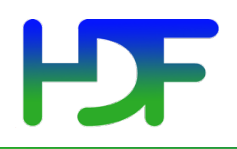

## **EXAMPLE HDF5 CODE**

www.hdfgroup.org 

- 1. Decide on properties the file should have and create them if necessary:
	- Creation properties
	- Access properties
	- We will use Default properties.
- 2. Create the file
- 3. Close the file and the property lists, as needed

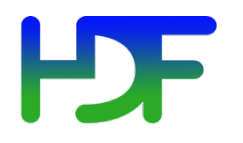

- hid t file id; herr t status;
- **file\_id = H5Fcreate("file.h5", H5F\_ACC\_TRUNC, H5P\_DEFAULT, H5P\_DEFAULT);**
- **status = H5Fclose (file\_id);**

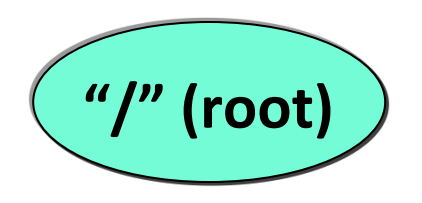

*Note:* Return codes not checked for errors in code samples.

- 1. Define dataset characteristics
	- a) Datatype integer
	- b) Dataspace  $-4x6$
	- c) Properties if needed, or use H5P\_DEFAULT
- 2. Decide where to put it
	- 2. Group or root group
- 3. Create dataset in file
- 4. Close everything

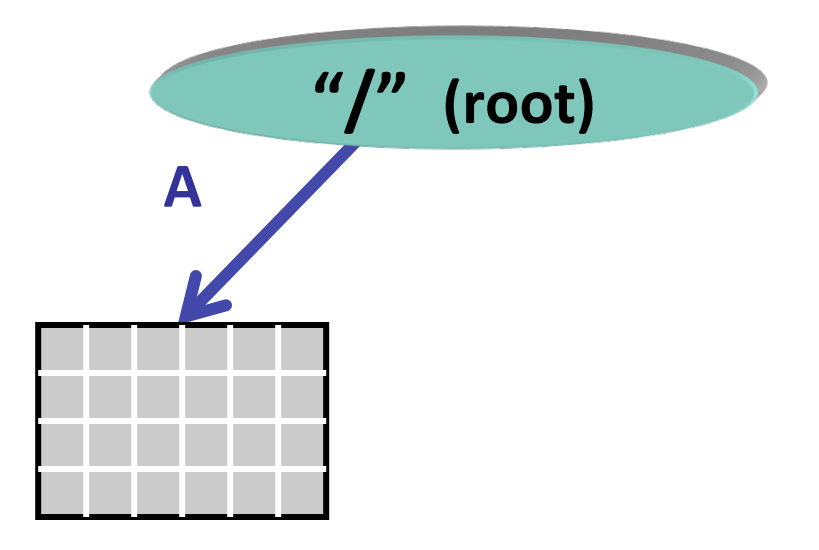

# HDF5 Pre-defined Datatype Identifiers

HDF5 defines\* set of Datatype Identifiers per HDF5 session. 

For example:

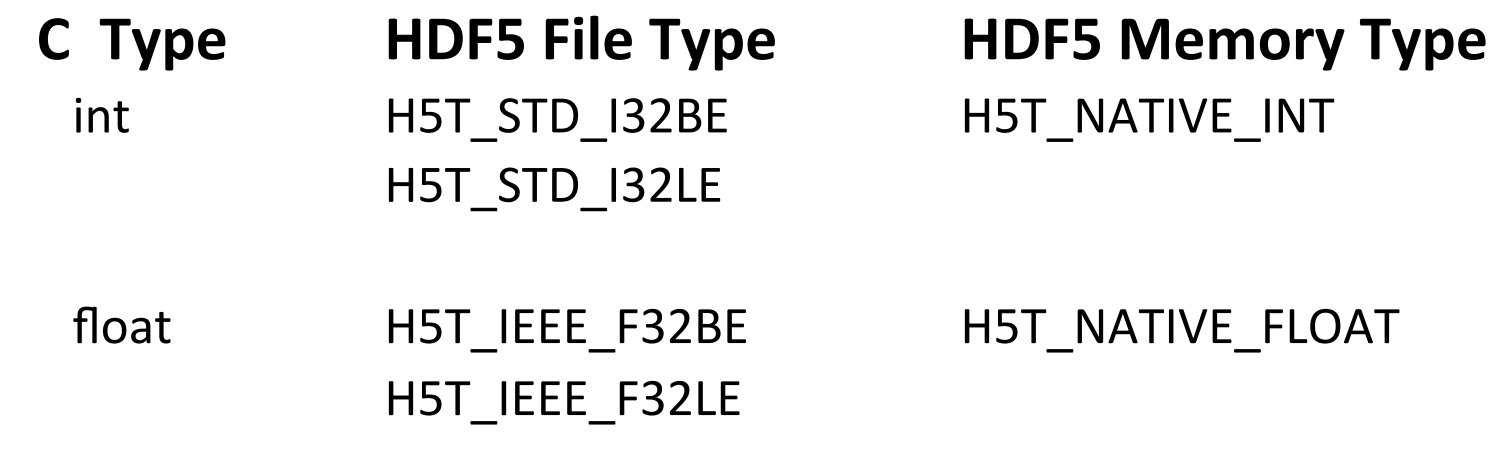

double H5T\_IEEE\_F64BE H5T\_NATIVE\_DOUBLE H5T\_IEEE\_F64LE 

H5T\_NATIVE\_FLOAT

**\* Value of datatype is NOT fixed** 

#### НБЕ Pre-defined File Datatype Identifiers

Examples: 

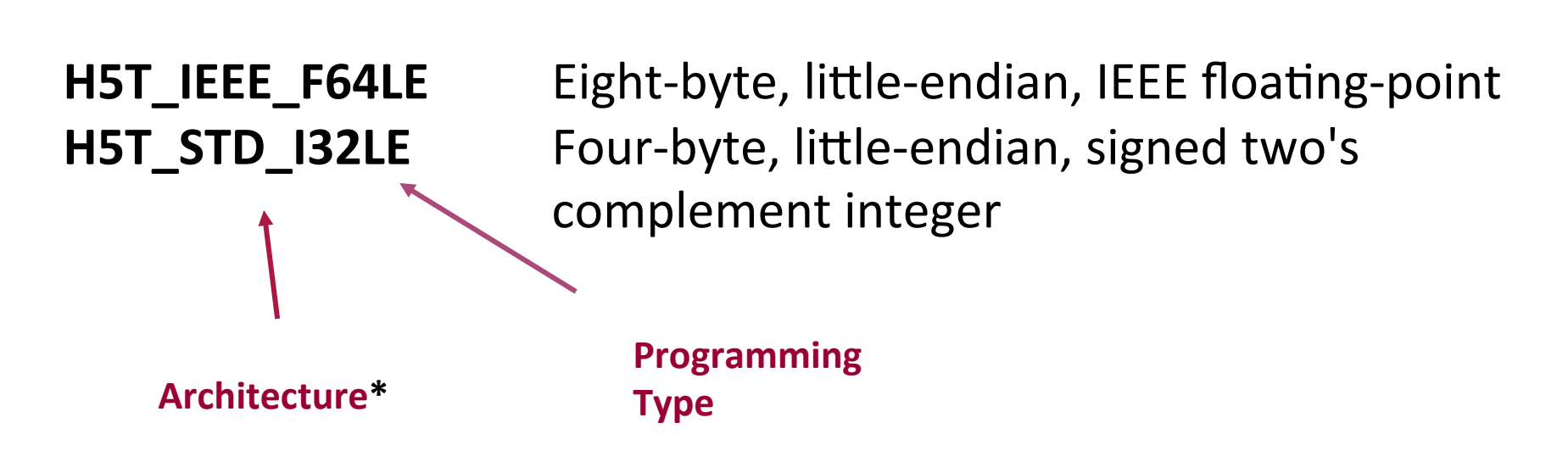

**NOTE:** What you see in the file. Name is the same everywhere and **explicitly defines a datatype.** 

\*STD= "An architecture with a semi-standard type like 2's complement integer, unsigned integer..."

 $9/21/15$  49

#### Pre-defined Native Datatypes

Examples of predefined native types in C:

**H5T\_NATIVE\_INT** (int) H5T\_NATIVE\_FLOAT (float) **H5T\_NATIVE\_UINT** (unsigned int) **H5T\_NATIVE\_LONG** (long) H5T\_NATIVE\_CHAR (char)

**NOTE: Memory types. Different for each machine.** Used for reading/writing.

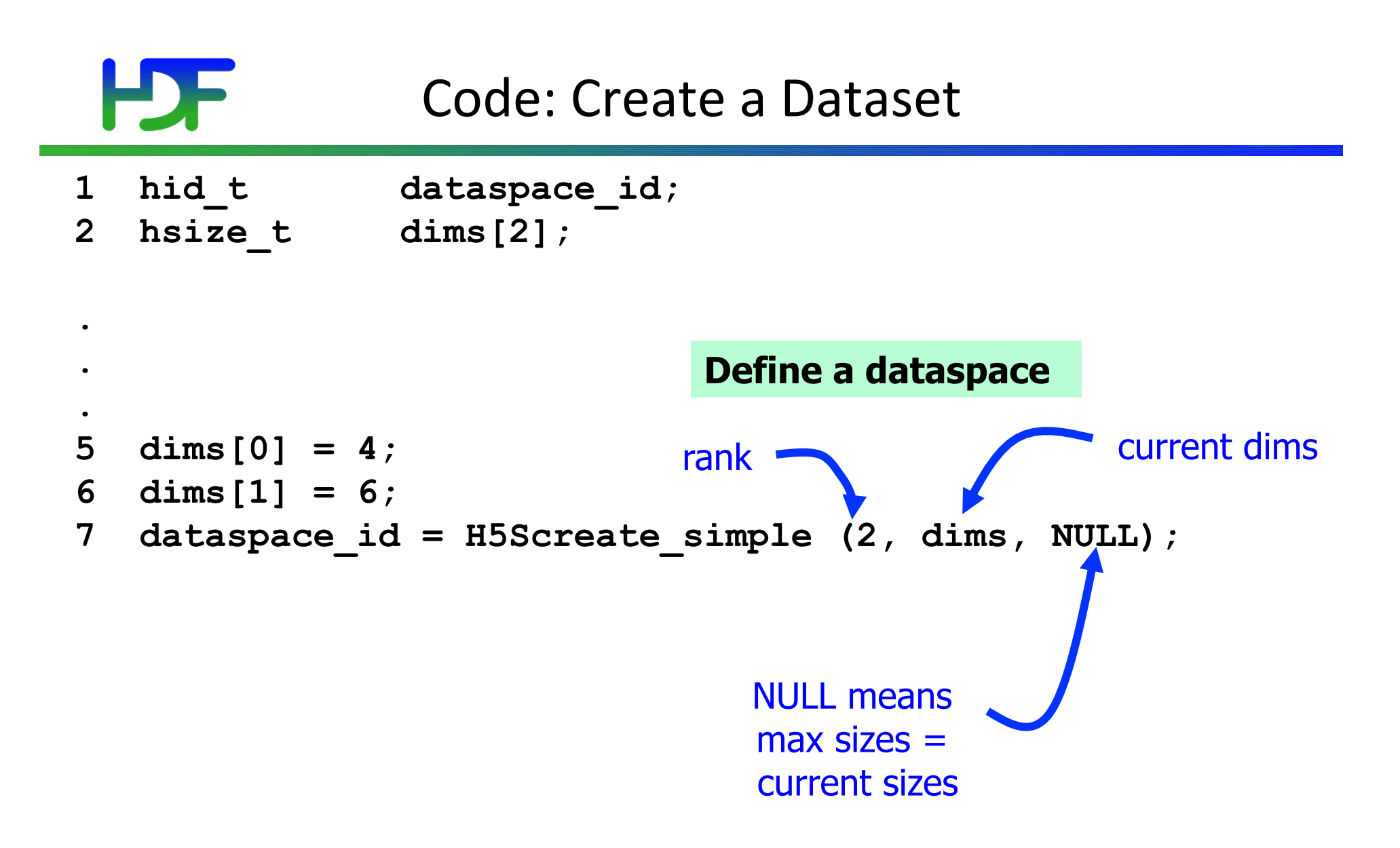

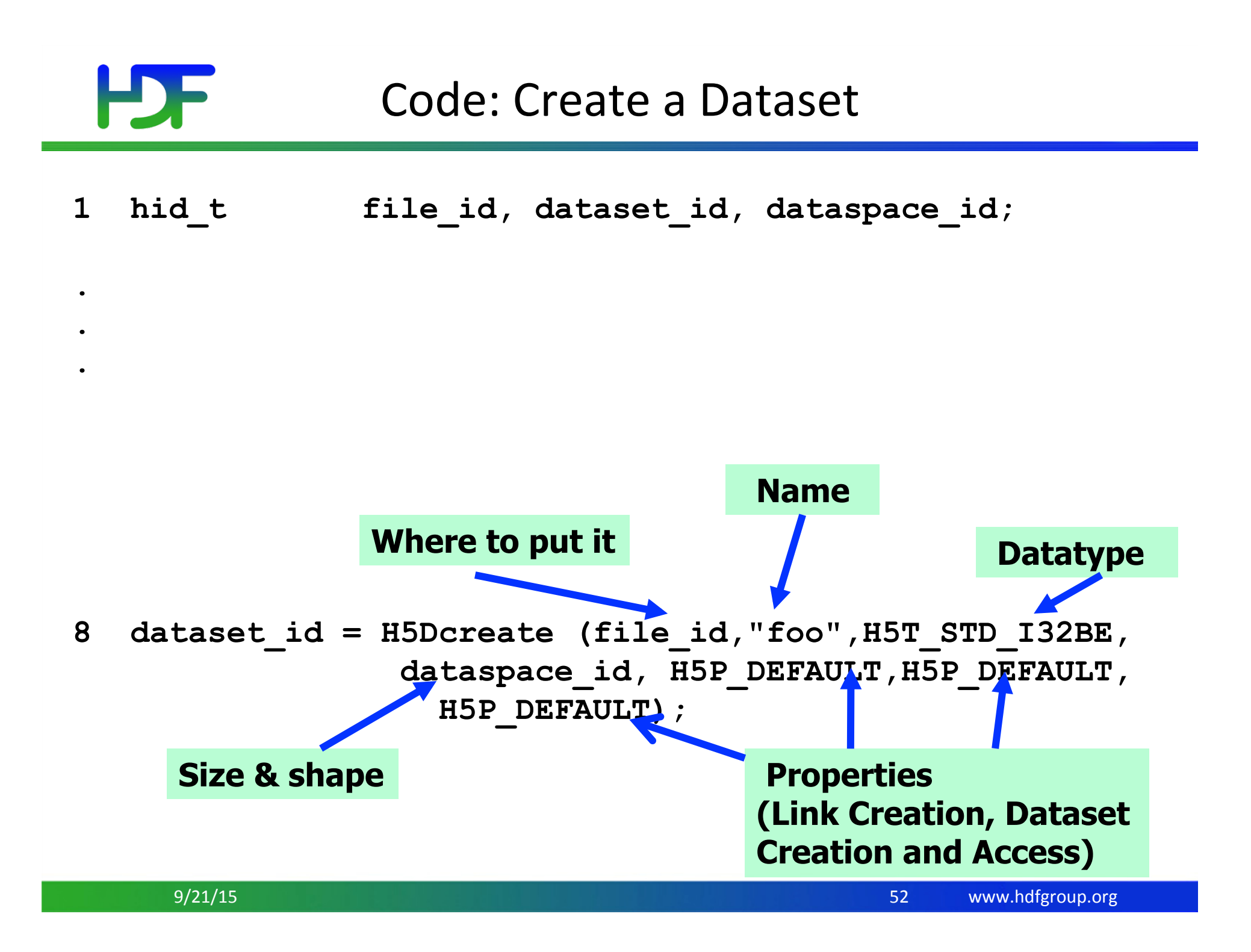

#### www.hdfgroup.org Code: Create a Dataset 1 hid t file id, dataset id, dataspace id; **2 hsize\_t dims[2];**  3 herr t status; **4 file\_id = H5Fcreate ("file.h5", H5F\_ACC\_TRUNC, H5P\_DEFAULT, H5P\_DEFAULT); 5 dims[0] = 4; 6 dims[1] = 6; 7 dataspace\_id = H5Screate\_simple (2, dims, NULL); 8 dataset\_id = H5Dcreate (file\_id,"A",H5T\_STD\_I32BE, dataspace\_id, H5P\_DEFAULT, H5P\_DEFAULT, H5P\_DEFAULT); Terminate access to 9 status = H5Dclose (dataset\_id); 10 status = H5Sclose (dataspace\_id); 11 status = H5Fclose (file\_id); dataspace, dataset, file**   $9/21/15$  53

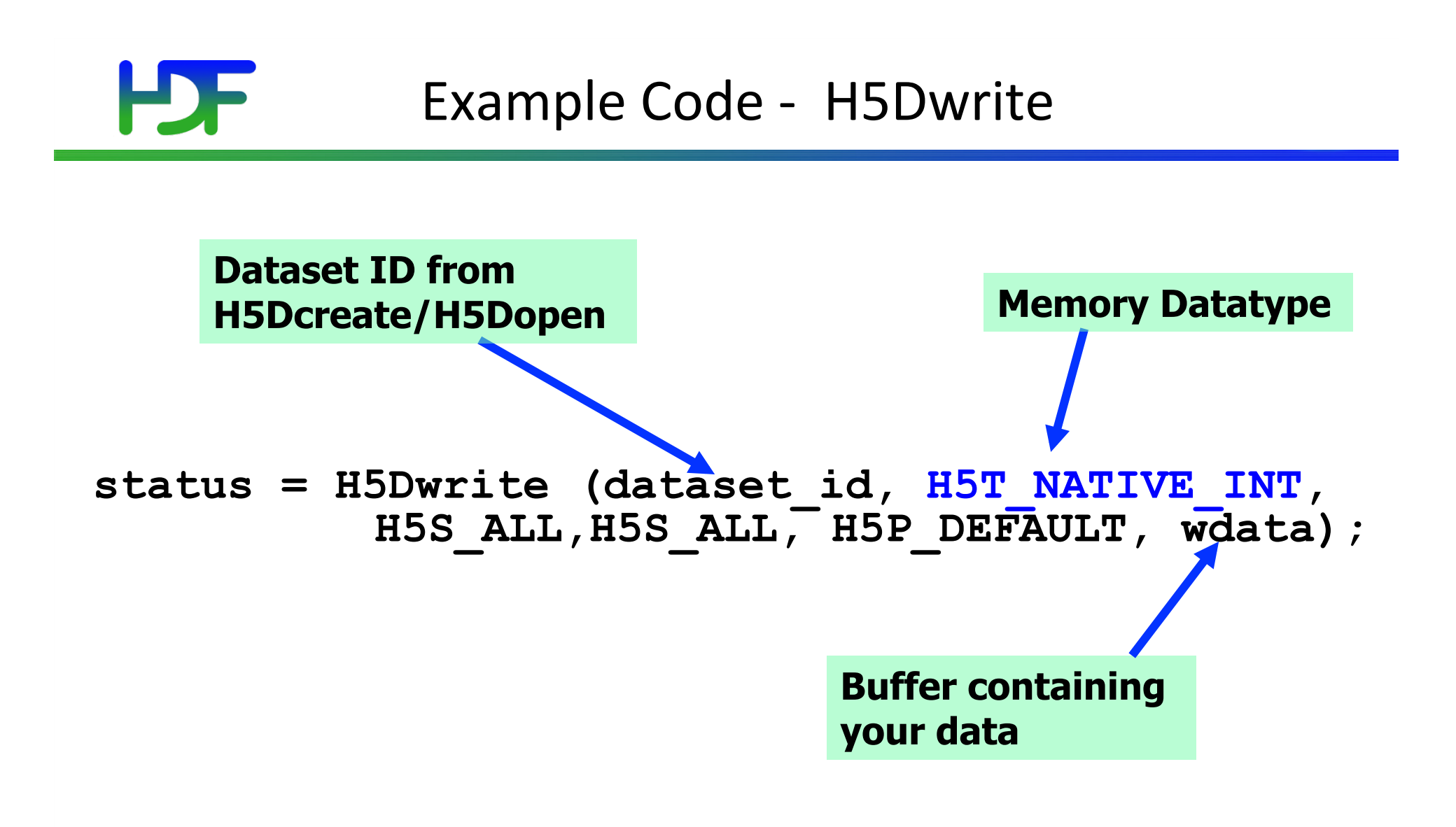

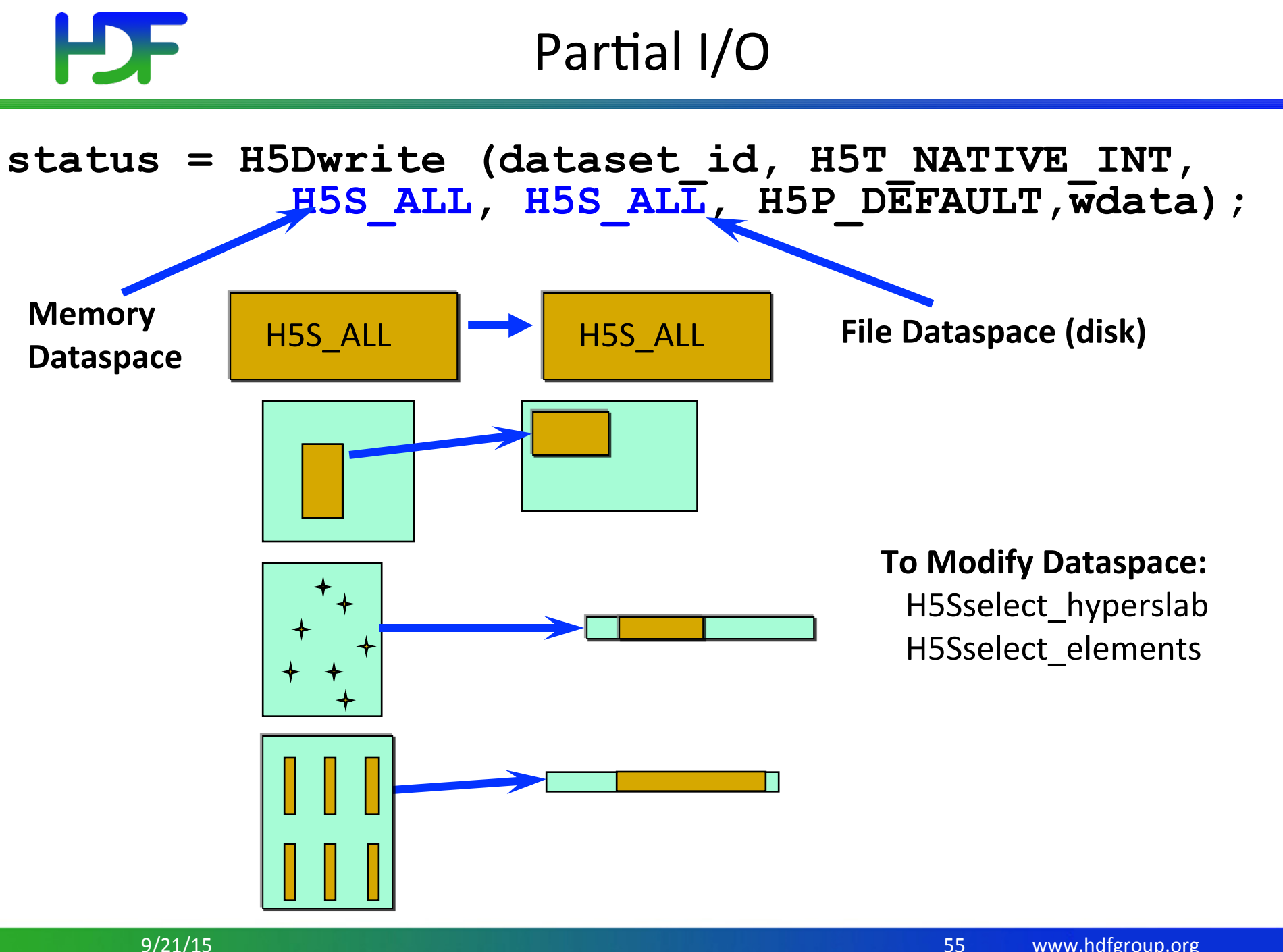

9/21/15 

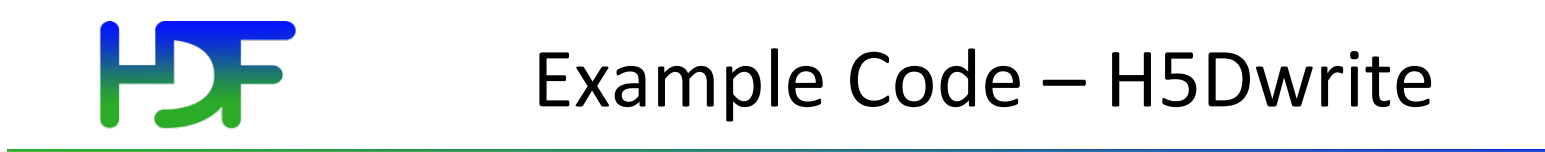

# **status = H5Dwrite (dataset\_id, H5T\_NATIVE\_INT, H5S\_ALL, H5S\_ALL, H5P\_DEFAULT, wdata); Data Transfer Property List (MPI I/O, Transformations,…)**

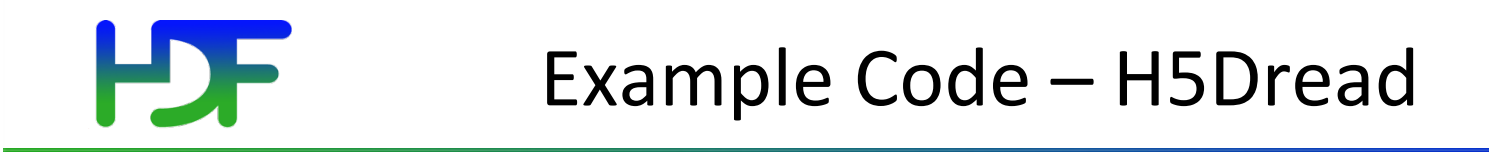

#### **status = H5Dread (dataset\_id, H5T\_NATIVE\_INT, H5S\_ALL, H5S\_ALL, H5P\_DEFAULT, rdata);**

#### H High Level APIs: HDF5 Lite (H5LT)

**#include "hdf5\_hl.h"** 

**.** 

**.** 

 **file\_id = H5Fcreate("file.h5",H5F\_ACC\_TRUNC, H5P\_DEFAULT, H5P\_DEFAULT);** 

 **status = H5LTmake\_dataset (file\_id,"foo",2, dims,H5T\_STD\_I32BE, data);** 

 **status = H5Fclose (file\_id);** 

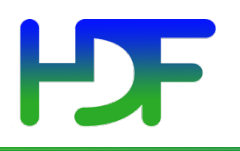

### High Level APIs

- HDF5 Lite
- HDF5 Image
- HDF5 Table
- HDF5 Dimension Scales
- HDF5 Packet Table

# Steps to Create a Group

- 1. Decide where to put it  $-$  "root group"
- 2. Define properties or use H5P DEFAULT
- 3. Create group in file.
- 4. Close the group.

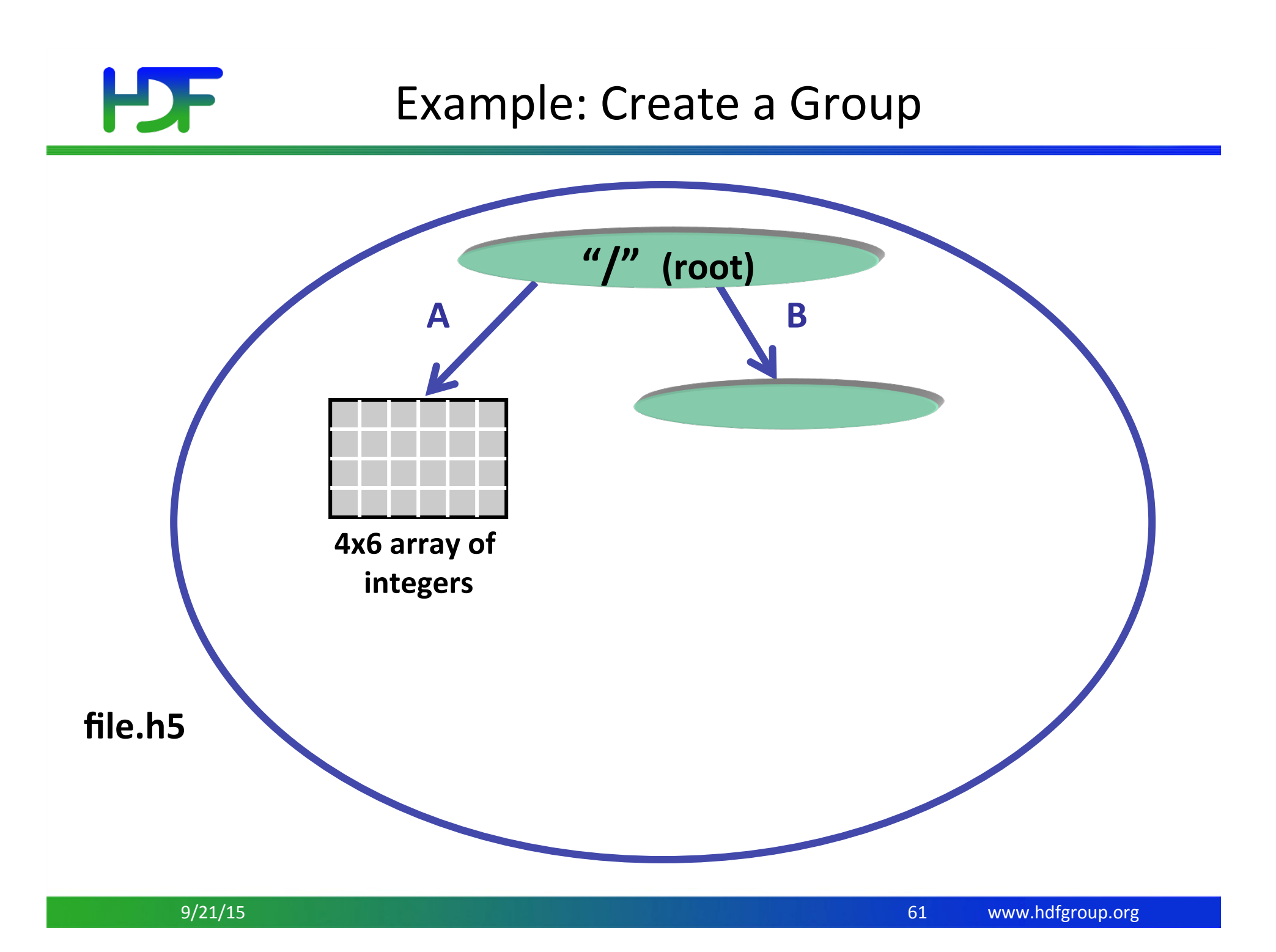

## EDF

```
hid_t file_id, group_id; 
... 
/* Open "file.h5" */ 
file_id = H5Fopen ("file.h5", H5F_ACC_RDWR, 
                            H5P_DEFAULT); 
/* Create group "/B" in file. */ 
group_id = H5Gcreate (file_id,"B", H5P_DEFAULT, 
                        H5P_DEFAULT, H5P_DEFAULT);
```
**/\* Close group and file. \*/ status = H5Gclose (group\_id); status = H5Fclose (file\_id);** 

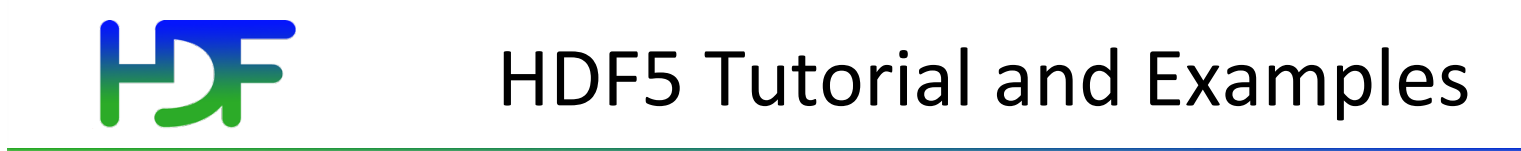

**HDF5** Tutorial:

http://www.hdfgroup.org/HDF5/Tutor/

HDF5 Example Code:

http://www.hdfgroup.org/ftp/HDF5/examples/examples-by-api/

## **HDF5 Technology Platform**

#### • HDF5 **data model**

• The "building blocks" for data organization and specification

#### **HDF5** software

• Library, language interfaces, tools

#### • HDF5 **file format**

• Bit-level organization of HDF5 file 

Let's look at  $\ldots$ 

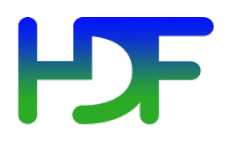

• Defined by the *HDF5 File Format Specification*.

http://www.hdfgroup.org/HDF5/doc/H5.format.html

- Specifies the bit-level organization of an HDF5 file on storage media.
- HDF5 library adheres to the File Format, so for the most part basic users do not need to know the guts of this information.

## **HDF5 Technology Platform**

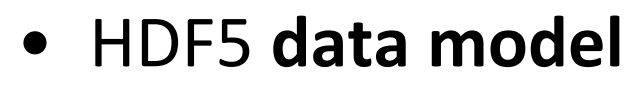

• The "building blocks" for data organization and specification

#### **HDF5** software

• Library, language interfaces, tools

#### • HDF5 **file format**

• Bit-level organization of HDF5 file

Recall ...

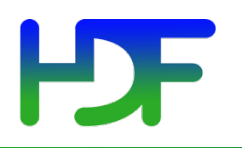

This work was supported by SGT under Prime Contract No. NNG12CR31C, funded by NASA.

Any opinions, findings, conclusions, or recommendations expressed in this material are those of the authors and do not necessarily reflect the views of SGT or NASA.

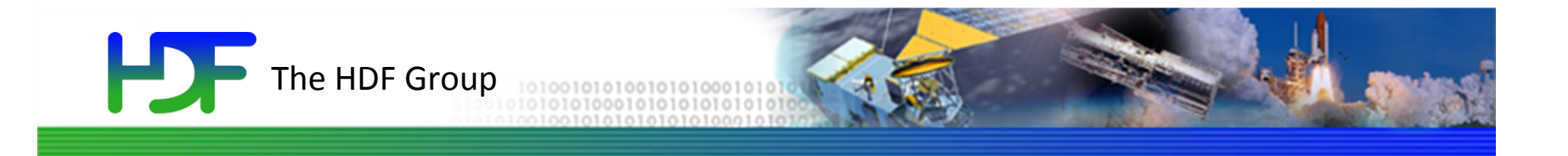

# Thank You!

Questions?

 $9/21/15$  68

www.hdfgroup.org